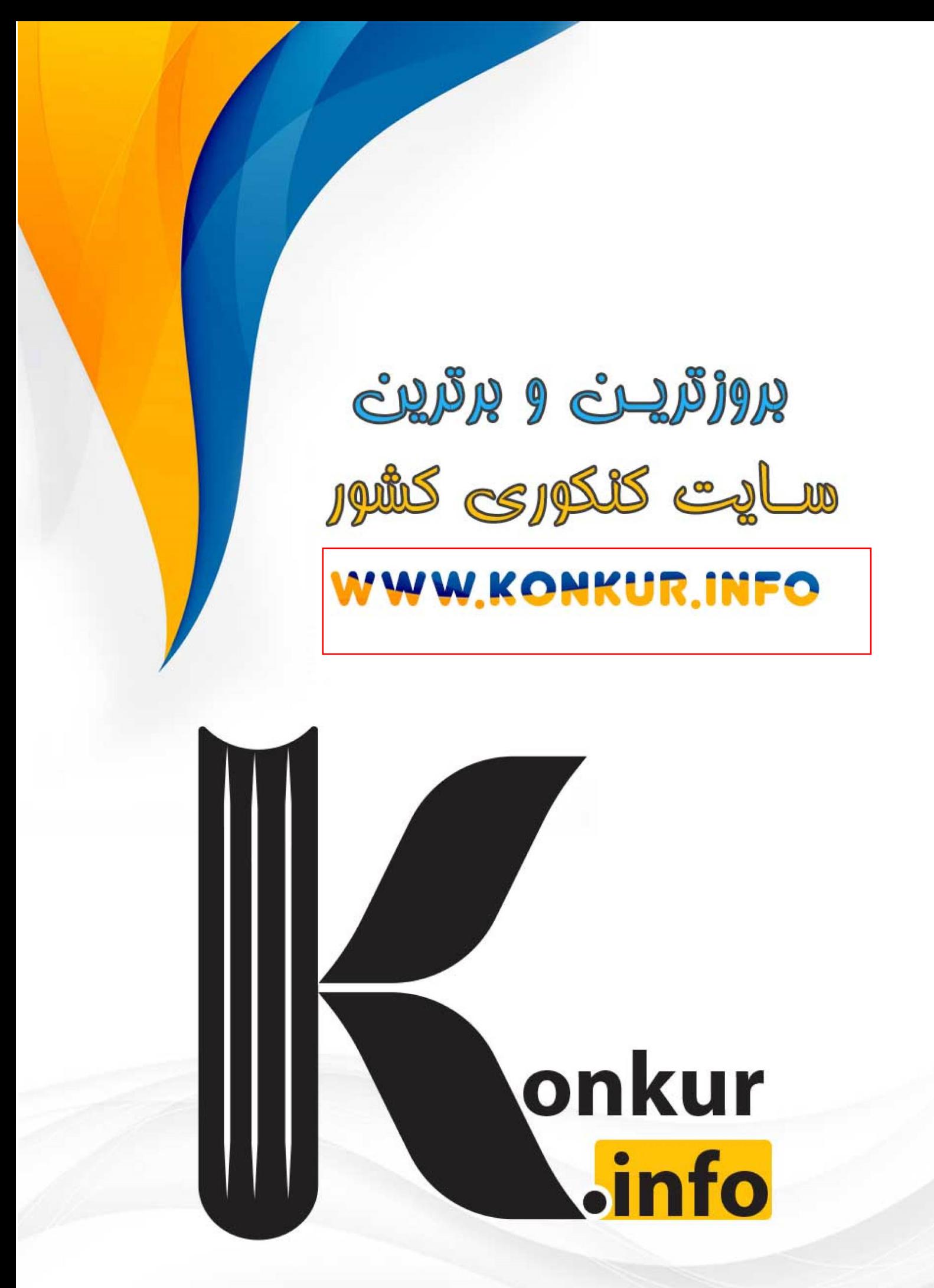

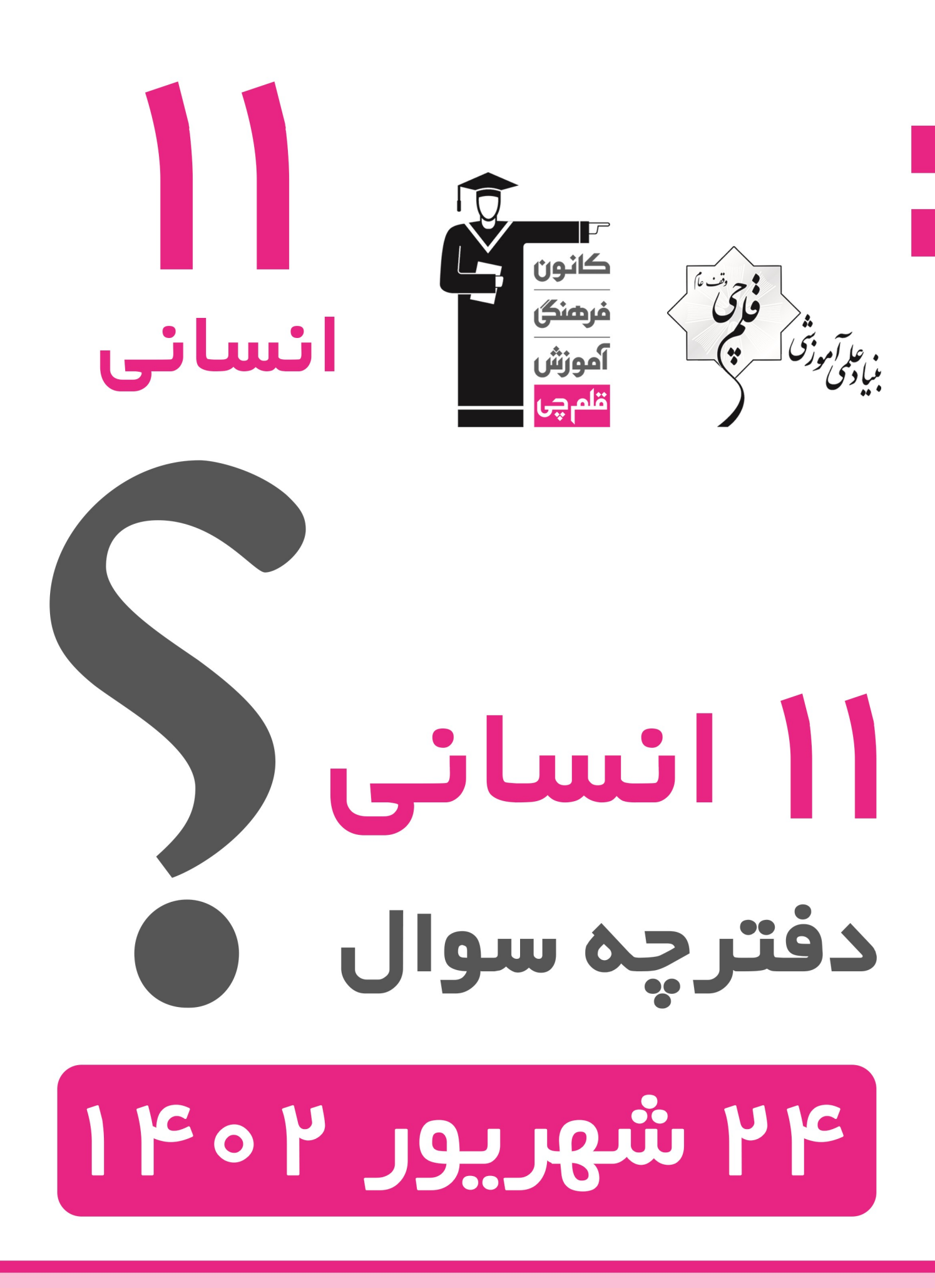

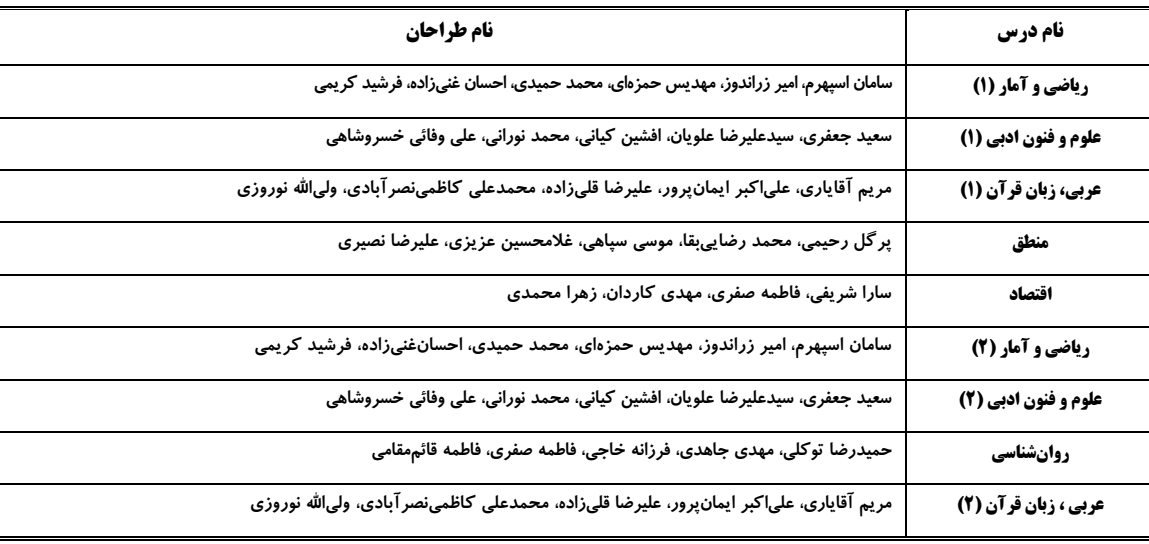

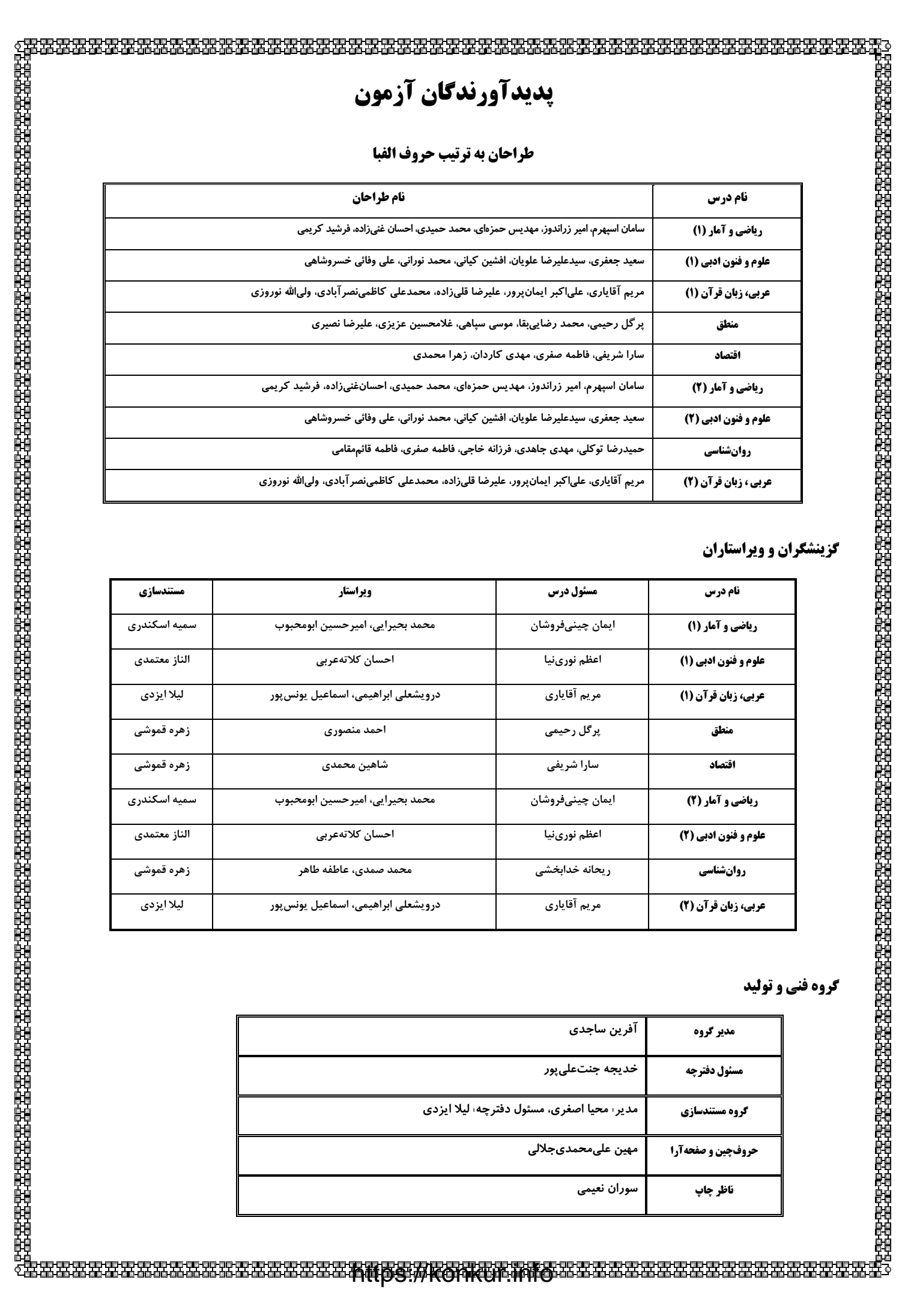

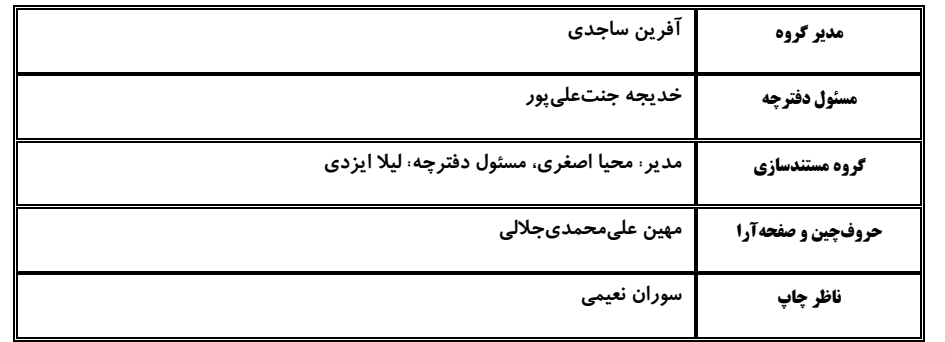

دفترچة شماره (۱)

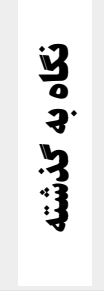

# **آزمون 24 شهریور ماه 1402**

يازدهم انسان

#### این قسمت را قبل از شروع آزمون پر کنید معمولاً دانش[موزان در هر ردهی ترازی به چند سؤال از هر ۱۰ سؤال پاسخ میدهند. نام درس شما به چند سؤال از هر ۱۰ سؤال پاسخ  $F...$  $f\vee\Delta$ 55..  $570.$ 7... خواهيد داد؟ ریاضی و آمار (۱)  $\lambda$ ۲ ٣ ۵ ٧ علوم و فنون ادبي (١)  $\lambda$ ۲ ۴  $\epsilon$  $\mathbf{v}$ ۲  $\mathbf{f}$ عربی، زبان قرآن (۱)  $\lambda$ ۵  $\pmb{\mathsf{v}}$  $\mathbf{A}$ ۳ ۵  $\mathsf{v}$ ٩ منطق ١ ٣ ۵ ٧ ٨ اقتصاد

ው የተመረጡ የተመረቀ የሚመረው የአመታት የተመረው የሚመረው የሚመረው የሚመረው የሚመረው የሚመረው የሚመረው የሚመረው የሚመረው የሚመረው የሚመረው የሚመረው የሚመረው የሚመረው<br>የአመታት የሚመረው የሚመረው የሚመረው የሚመረው የሚመረው የሚመረው የሚመረው የሚመረው የሚመረው የሚመረው የሚመረው የሚመረው የሚመረው የሚመረው የሚመረው የሚመረው የሚመረው የሚ

فأقى

.<br>بنیادگی نوشگا<br>بنیادگی موزگ

مدت پاسخ گویی: ۸۰ دقیقه تعداد سؤال: ۶۰

عنوان مواد امتحانی، تعداد، شمارة سؤالها و مدت پاسخگویی

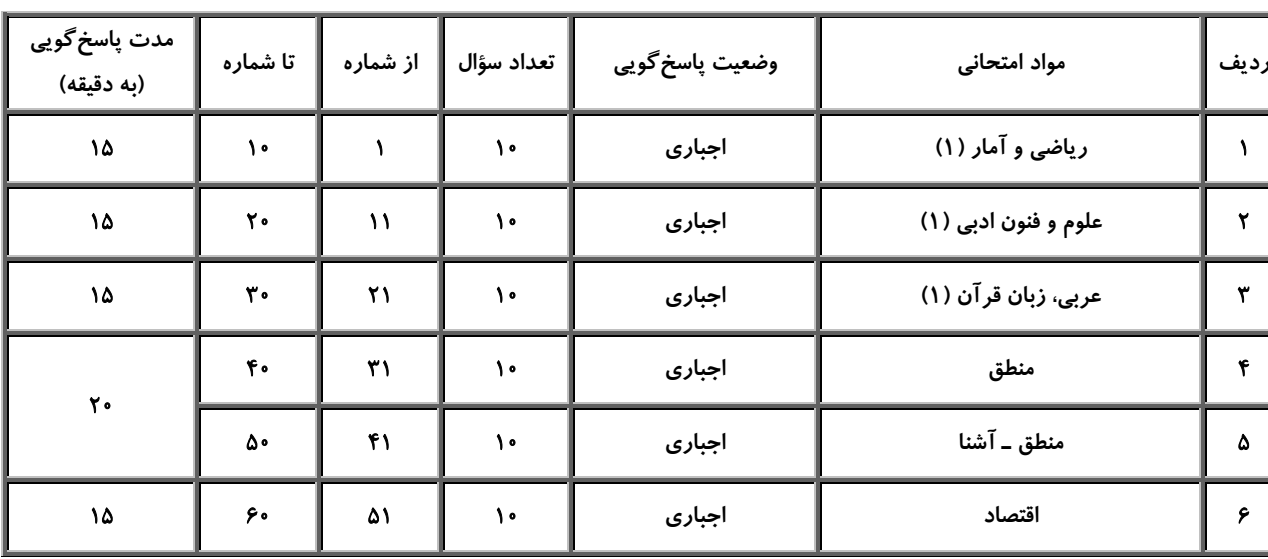

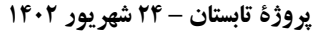

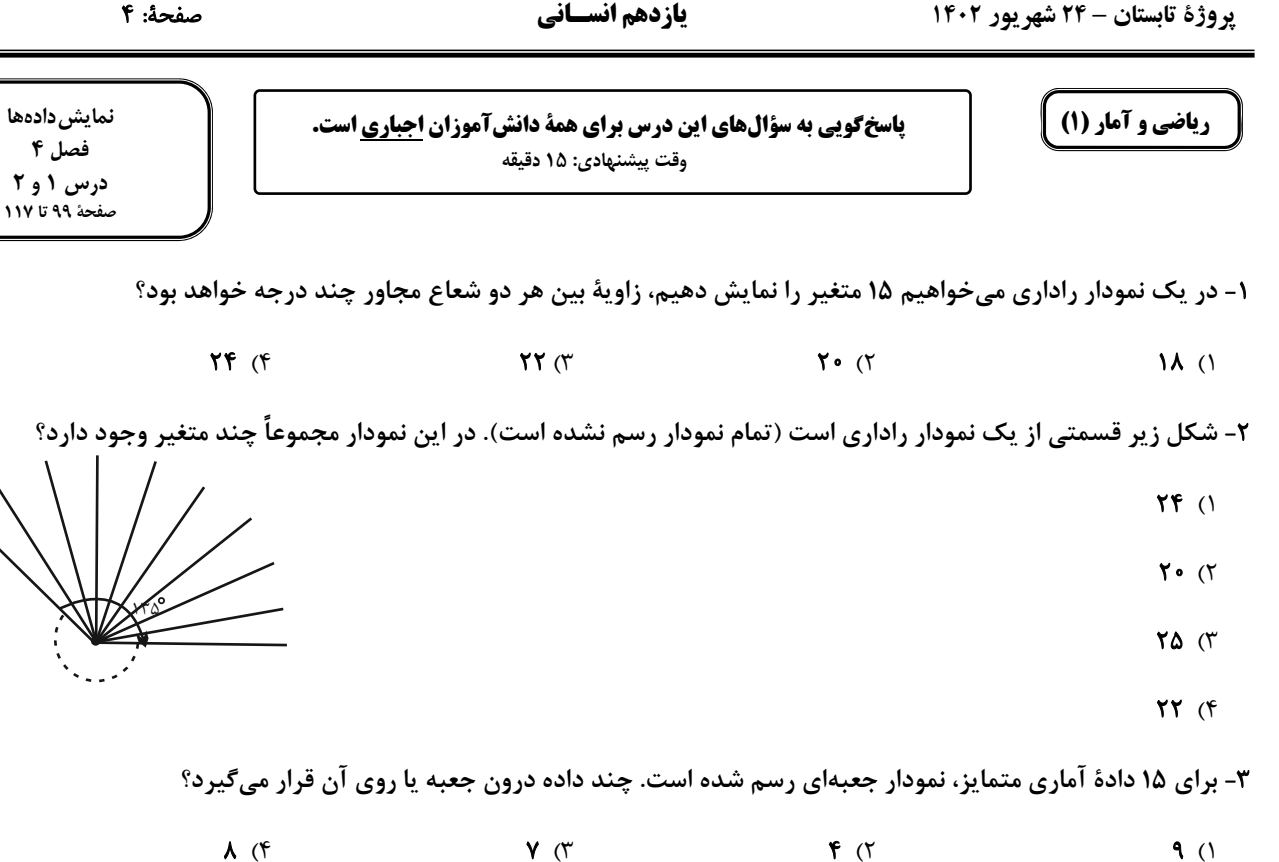

. عارتهموز<sup>ی</sup><br>مناطقی

- ۴- در نمودار جعبهای زیر که برای دادههای متمایز رسم شده است، کدام گزینه نادرست است؟
	- ۱) تقریباً، ۵۰ درصد دادهها بیشتر از ۱۸ هستند. ۲) تقریباً، ۵۰ درصد دادهها بین ۱۴ تا ۲۰ هستند. ۳) تقریباً، ۲۵ درصد دادهها از ۱۴ بیشترند. ۴) تقریباً، ۲۵ درصد دادهها از ۲۰ بیشترند.

۵- در نمودار حبابی زیر که متغیر سوم، درآمد کشورها را نشان میدهد، مطلب کدام گزینه نادرست است؟

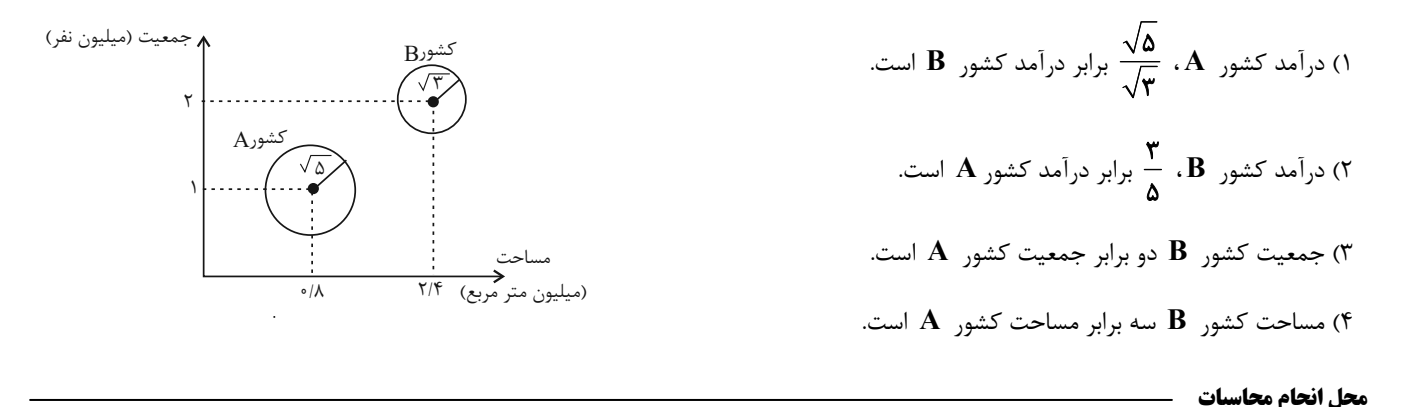

 $\overline{C}$   $\rightarrow$  x

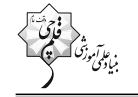

۶- براساس نمودار میلهای مقابل زاویهٔ مرکزی گروه D در نمودار دایرهای چند درجه است؟

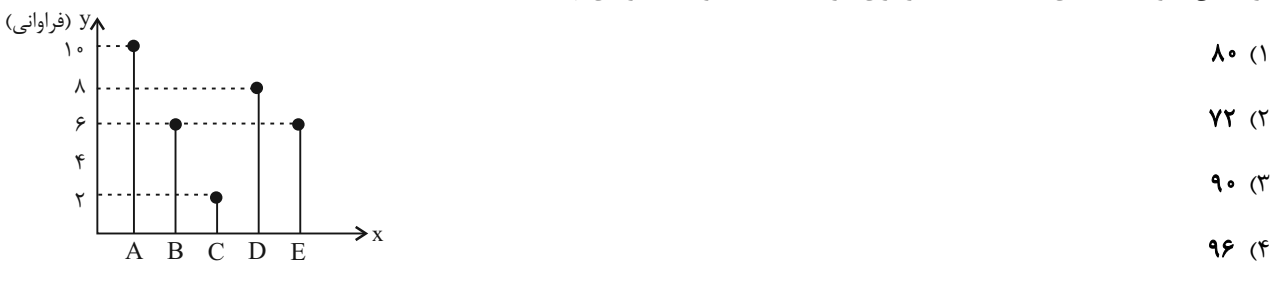

۷- نمودار جعبهای ۱۲ دادهٔ آماری مرتب شده (x,۱۱,y,۱۳,۱۴,z,۲۰,۲۲,۲۴,۲۶,۲۷,t) بهصورت زیر است. حاصل x+y+z+t كدام است؟

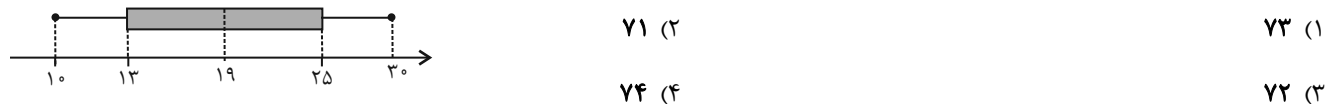

۸- در نمودار جعبهای دادههای ۵٫۱۶ / ۰٫۱۳٫۱۷٫۱۴٫۱۷٫۱۹٫۱۷٫۱۵٫۹٫۱۲ اگر دادههای داخل جعبه را به عنــوان دادههــای جدیــد در نظــر بگیریم، آنگاه دامنهٔ میان چارکی دادههای اول و جدید، چقدر اختلاف دارند؟

$$
Y(f) = \frac{f}{\alpha} \frac{f}{\alpha} \frac{f}{\alpha}
$$

۹- اگر بیشترین نمرات در دروس ادبیات، فلسفه، منطق و ریاضی بهترتیب ۱۸، ۱۹، ۱۷ و ۱۵ باشد و نمودار راداری فردی برای این دروس بــه

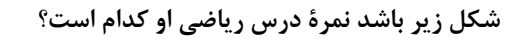

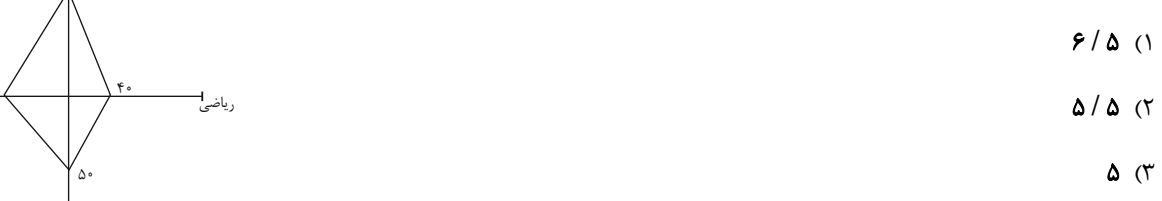

$$
\mathfrak{F}(\mathfrak{f})
$$

۱۰- با توجه به نمودار راداری زیر، واریانس مقادیر دادههای b ،a و c کدام است؟ (مقدار یا همان بیشینه هر متغیر روی هر پره نوشته شده

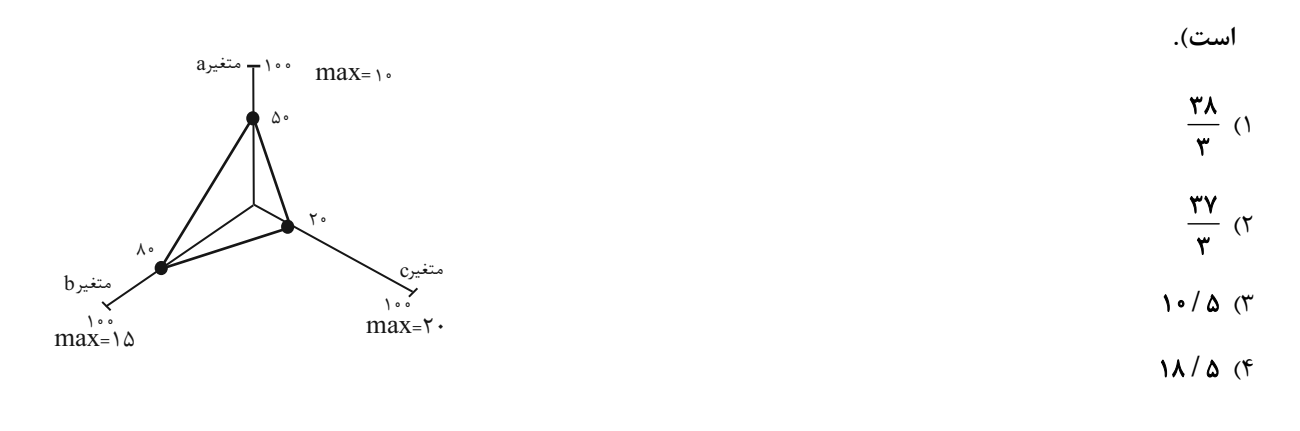

محل انجام محاسبات

صفحة: ۶

جناس و انواع أن درس ١٢ صفحة ٩٧ تا ١٠٧

**پاسخگویی به سؤالهای این درس برای همهٔ دانشآموزان اجبا<u>ری</u> است.** وقت پیشنهادی: ۱۵ دقیقه

# علوم و فنون ادبي (1)

# ۱۱- هر یک از آرایههای «جناس همسان، جناس ناهمسان، تلمیح، مجاز، حسآمیزی» بهترتیب در کدام گزینه آمده است؟ همیکن ناله و زاری که عاشــق زار اولــیتــر الف) دلا چون عاشق یاری، به درد او گرفتاری کوتـاه مبـاد از ســر مــن ســايهٔ حســرت ب) تا ساية بالاي بلنـدت بـه سـرم نيسـت تـا شـوی از مـرگ خـود ای خواجـه میـر پ) پیشــتر از مــرگ خــود ای خواجــه میــر ت) دیار خویشتن از آن شناختم که شــنفتم از این نسیم روان بخش بوی مشک خــتن را به رایگان نفروشـد کسـی بـرادر خـویش ث) ز مــن بهــار بگــو بــا بــرادران حســود ٣) پ، ث، الف، ب، ت ۴) پ، ث، ب، الف، ت ٢) پ، الف، ث، ب، ت ١) پ، الف، ث، ت، ب ۱۲- در کدام بیت هیچ یک از دو آرایهٔ «جناس و موازنه» به کار نرفته است؟ ١) چه پدر گشته بـه نُـه خطـهٔ گـردون حـاکم چــه پســر آمــده بــر هفــت ممالــک ســلطان ۲) چـــــو از ســــــر بگیــــــرم بــــــود ســــــرور او چـــــو مـــــــن دل بجـــــــويم بـــــود دلبـــــر او ز وصـــــلش روز مـــــن چـــــون روى عـــــذرا ۳) ز زلفـــش دســـت مـــن چـــون روز وامـــق تا گل به سوی گل رود تا دل برآیـد بـر سـما ۴) تا غم به سوی غم رود خرم سوی خـرم رود ۱۳- در کدام بیت حداقل «یک جناس و دو تشبیه» به کار رفته است؟ انسدر ره عاشستقی دو همسواه نمانسند ١) زين خيرهسري كـه عشـق مـهرويـان اسـت نقــل مجلــس همــه بــادام و شــكر بــود مــرا ۲) ياد باد آن كه ز چشم خوش و لعـل لـب تـو ما نیز در رقص آوریـم آن سـرو سـیمانـدام را ۳) جایی که سرو بوستان با پای چوبین میچمـد ۴) آن میوهٔ بهشتی کآمـد بـه دسـتت ای جـان در دل چـرا نکشـتی از دسـت چـون بهشـتی ۱۴- در کدام گزینه جناس همسان (تام) وجود ندارد؟ هـر كـه ايــن آتــش نــدارد نيســت بــاد ١) آتش است اين بانك ناى و نيست باد چين شكن زلفت چون نافـهٔ چـين خـوش.بـو ۲) ای در چمن خوبی رویت چـو گـل خـودرو بسمي لطسف تسو جسان روان نسدارد ۳) گفتـــی کـــه بـــه ســـوی مـــا روان شـــو آری شـــتر مســـت کشـــد بـــار گـــران را ۴) تــا مســت نباشـــی نبــری بــار غــم يــار ۱۵- در کدام گزینه جناس همسان (تام) وجود دارد؟ ١) آفتـــــــاب آمـــــــد دليــــــــل آفتـــــــاب گــــر دليلــــت بايــــد از آن رو متــــاب نظرى بدان تمنـا، نظـرى بـدين تماشـا ۲) نظری به سوی خویشان، نظری برو پریشان

۳) ای شـــده نعــــل سُــــم اســــب تـــو را

۴) چو گل شکفته شوم در وصال گلرخ خــویش

https://konkur.info

مشــتري از چــرخ، بــه جــان مشــتري

رسـد نسـيم بهـارم چـه خـوش بـود بـهخـدا

-16 **تعداد جناس ناهمسان در كدام بيت با عدد داخل كمانك هماهنگ است؟**

1) ســاقي بــه نــور بــاده برافــروز جــام مــا مطرب بگو كه كار جهان شد بـه كـام مـا ( 4) 2) شاهد شكفته مخمور چون شمع صـبحگاهي لرزان بهسان ماه و لغـزان بـهسـان مـاهي ( )2 3) كفــر اســت در طريقــت مــا كينــه داشــتن آيـين ماسـت سـينه چـو آيينـه داشـتن ( )3 4) بيامــــد، بماليــــد و زيــــن بــــر نهــــاد شــد از رخــش رخشــان و از شــاه شــاد ( )2

# -17 **تعداد جناس ناهمسان در كدام گزينه بيشتر است؟**

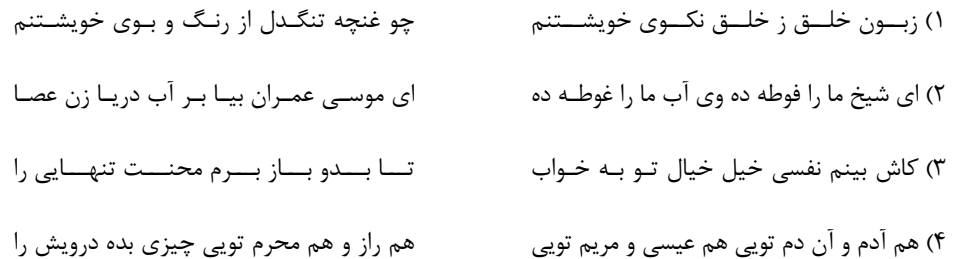

# -18 **در همة ابيات بهجز بيت گزينة ... آرايههاي مقابل آن بهدرستي آمده است.**

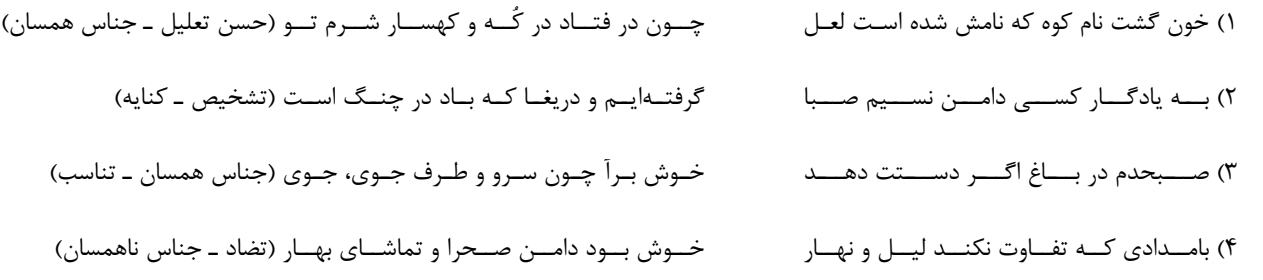

# -19 **در كدام بيت هر دو نوع جناس (همسان و ناهمسان) بهكار رفته است؟**

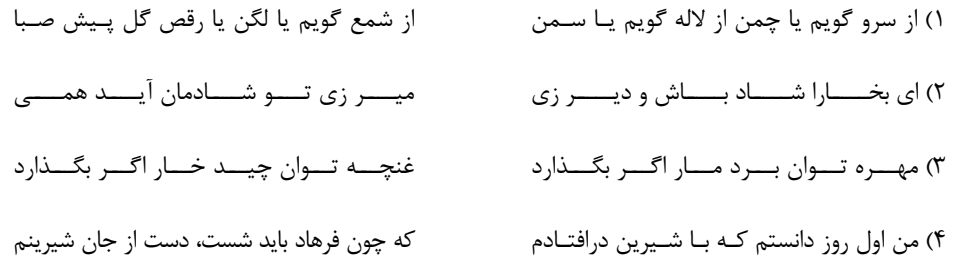

# ۲۰- مفهوم بیت «تا روانم هست نامت بر زبان دارم روان/ تا وجودم هست خواهد بود نقشت در ضمیر» در کدام گزینه آمده است؟

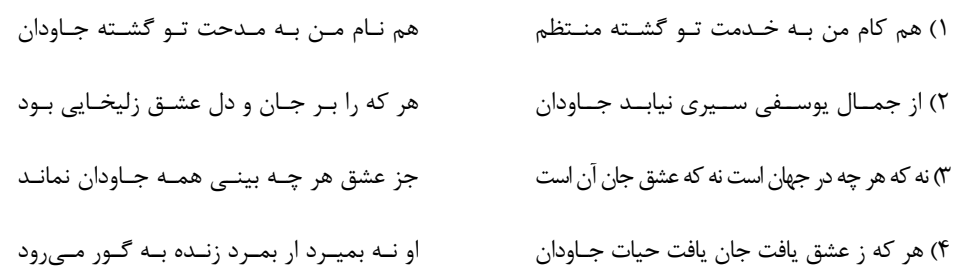

صفحة: ٨

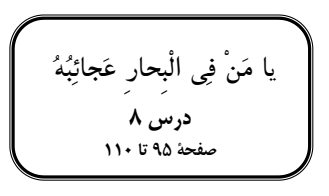

**پاسخگویی به سؤالهای این درس برای همهٔ دانشآموزان اجباری است.** وقت پیشنهادی: ۱۵ دقیقه

عربي، زبان قرآن (1)

ا■ عيّن الأنسب في الجواب عن الترجمة (٢١–٢۴):

# ٢١- «ما أجمل منظر النَّهر الَّذي يجري أمام دار صديقك. أنا أشاهد أسماكاً حمراء فيه!»:

۱) زیباترین منظره، رودخانهای است که مقابل خانهٔ دوست تو جاری است. من در آن ماهی های قرمزی می بینم. ۲) منظرهٔ آن رودخانه چه زیباست که آن در مقابل خانهٔ دوستت جاری است. من نیز در آن ماهیان قرمزی میدیدم. ۳) چه زیباست منظرهٔ رودخانهای که روبهروی خانهٔ دوستت جاری بود. من در آن ماهیهای قرمزی مشاهده کردم. ۴) چه زیباست منظرهٔ رودخانهای که در مقابل خانهٔ دوست تو جاری است. من در آن ماهیِهای قرمزی میٖبینم. ٢٢- «التَّلميذات اللَّاتي يكرِّرن الدِّرس بإرشاد معلَّمتهنَّ سَيتعلَّمنَ ذلك الدَّرس!»:

۱) دانشآموزانی که درس را با راهنمایی معلّم خود تکرار میکنند، آن درس را یاد خواهند گرفت. ۲) دانشآموزان کسانی بودند که درسشان را با ارشاد معلّمشان تکرار میکردند تا آن درس را یاد بگیرند. ۳) دانشآموزانی که درسی را با راهنمایی معلّمهای خود تکرار میکنند، آن درس را یاد خواهند گرفت. ۴) دانشآموزانی که درس را با ارشاد معلّم تکرار میکنند، آن درس را یاد خواهند داد.

# ٢٣- عيّن الصّحيح:

- ١) «مُدرّس الكيمياء يُرشدنا إلى مُختبر المَدرسَة.»: معلّم شيمي، ما را بهسوى آزمايشگاه مدرسه راهنمايي ميكند! ٢) «تُؤدِّي الدِّلافينُ دَوراً مهمّاً في الحَرب و السِّلم.»: دلفينها، نقش مهمي در جنگها و صلح ايفا كردهاند! ٣)﴿لِكُلِّ ذَنْبٍ تَوِبَةً إِلَّا سوءَ الخُلُقِ﴾: همهٔ گناهان نظير بداخلاقي توبه دارند!
	- ۴)﴿وَ يَقُولُ الكافرُ يا لَيتَني كُنتُ تُرابِأَ﴾: و كافر مي گويد: اي كاش من از خاک آفريده نشده بودم!

# ٢۴- ع<u>يّن الخطأ</u>:

١) «أُحِبُّ العالم الّذي يُنتَفَع بعلمِه فِي المَحافلِ.»: دانشمندي را كه با عملش در مجالس سود ميرساند، دوست ميداريم. ٢) ﴿و أَدخلْنِي بِرَحمتِک في عبادک الصّالحينَ﴾: و مرا با رحمتت در (گروه) بندگان صالح خود داخل کن. ٣) «ضَعْ الشَّرشف على السّرير في غرفة النَّوم رَجاءً!:» لطفاً ملافه را روى تخت در اتاق خواب بگذار. ۴) «تُحَيِّرني هذه الموسوعة الكبيرة حَول حياة الحَيوانات.»: اين دانشنامهٔ بزرگ دربارهٔ زندگي حيوانات، مرا متحيّر ميكند.

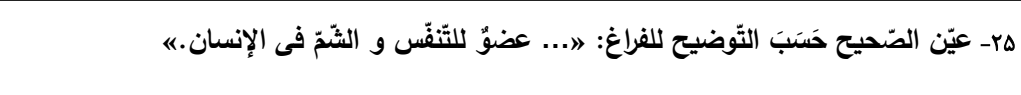

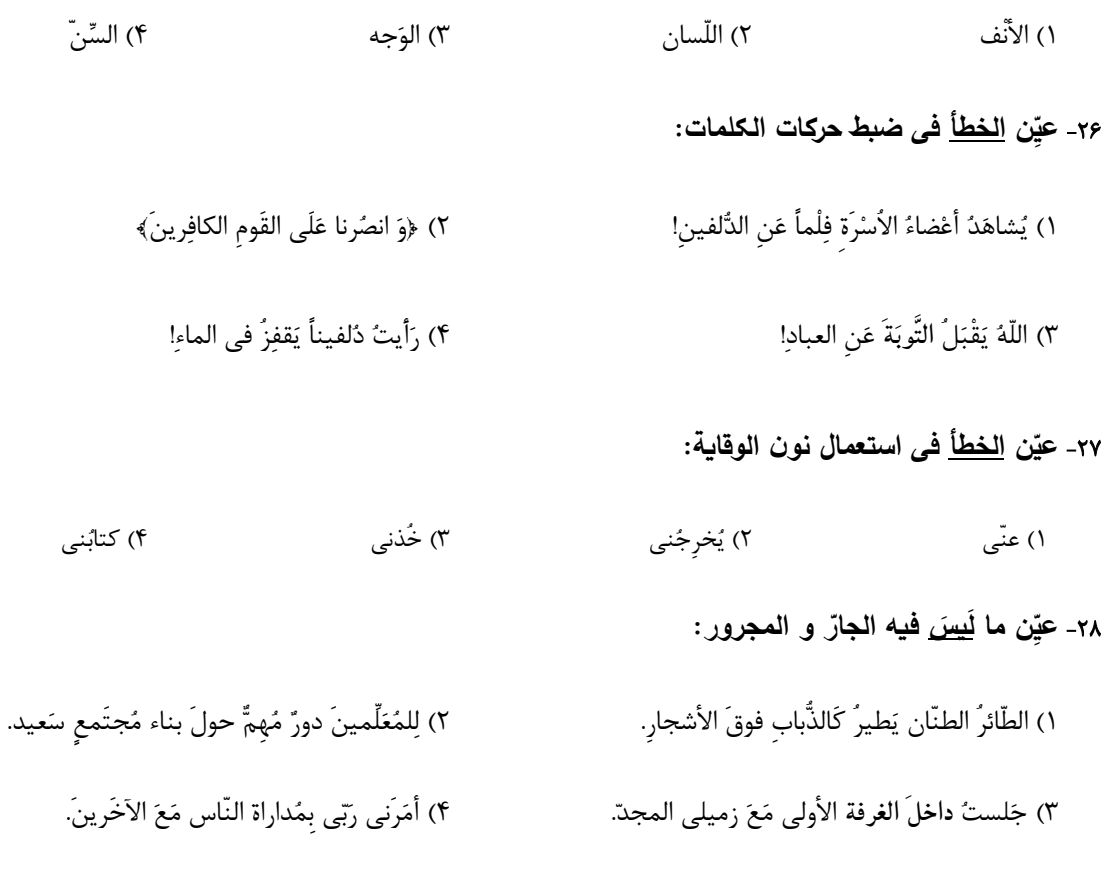

# ٢٩- عَيِّن ما <u>لَيسَ</u> فيه نون الوقاية:

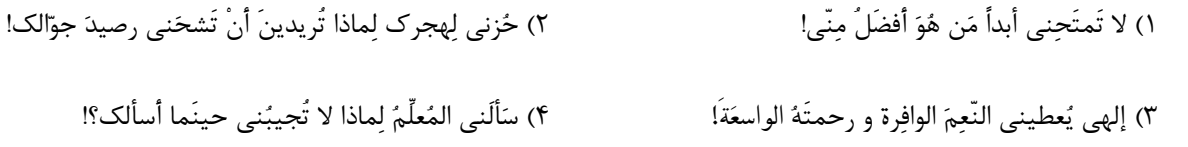

# ٣٠- عيّن <u>الخطأ</u> في المحاورات:

١) - ما هي المشكلة يا حبيبي؟ - لَيسَتِ الغُرَفُ نَظْيفةً و ليست فيها نواقصُ. ٢) - و ما المُشكلات الأخرى؟ ـ في الغرفة الأولى سريرٌ ناقصٌ. ٣) – مَن هوَ مَسؤولٌ تَنظيفِ الْغُرَفِ؟ ـ السّيّد حسينيّ مشرف خدمات غُرِف الفندُقِ. ۴) - سَنُصلِّحُ كلَّ شئٍ بسرعةٍ، على عيني ــ تَسلَمُ عينُک!

**یروژهٔ تابستان - ۲۴ شهریور ۱۴۰۲** 

صفحة: ١٠

قضية شرطي وقياس استثنايي سنجشگری در تفکر درس ۹ و ۱۰ صفحة ٨٣ تا ١١٣

منطق پاسخگویی به سؤالهای این درس برای همهٔ دانشآموزان اجباری است. وقت پیشنهادی: ۲۰ دقیقه ٣١- كدام قضيهٔ شرطي، از نوع منفصل مانعةالرفع است؟ ١) نمرة منطق من يا ١٧ است يا ١٨. ۲) تیم ما حتماً برنده میشود، البته اگر فلانی در خط حمله بازی کند. ٣) نانوا يا براي خود نان ميپزد يا براي ديگران. ۴) امروز یا شنبه است یا یکشنبه. ۳۲- در قضایای شرطی متصل، ممکن ... جای اجزای جمله عوض شود. مانند ... ۱) نیست ـ در صورتی که قرارداد را امضا کنید، ملزم به اجرای آن هستید. ٢) نیست ـ گر طبیبانه بیایی به سر بالینم / به دو عالم ندهم لذت بیماری را ٣) است ــ اين انتخابات به نفع ما خواهد بود، البته اگر زنان نيز از ما حمايت كنند. ۴) است ـ قرارداد را امضا كن، حتى اگر سود زيادى بهدست بياورى. ۳۳- کدام یک از گزینههای زیر با قضیهٔ «اگر یک قسم از تفکر تعریف باشد، استدلال نیست.» برابر نیست؟ ٢) هيچ تعريفي استدلال نيست. ١) تفكر يا تعريف است يا استدلال است. ۴) اگر تفکر غیرتعریف نباشد، غیراستدلال نیست. ٣) فكر يا تعريف است يا غير استدلال نيست. ٣۴- كدام گزينه نتيجة قياس زير است؟ «اگر پول داشته باشد، آنگاه کتاب میخرد، کتاب نخریده است» ٢) پول داشته ولي كتاب نخريده است. ۱) یول نداشته است. ۴) احتمالاً کتاب نخر یده است. ۳) کتاب خریده است. ۳۵- مغالطهٔ به کار رفته در کدام گزینه با سایر گزینهها متفاوت است؟ ۱) اگر در خانه نباشم در مدرسه هستم / در مدرسه هستم ← در خانه نیستم ۲) اگر هوا آفتابی باشد، به کوه میروم / هوا آفتابی نیست ← به کوه نمیروم ۳) نباید قند بخوریم زمانی که دیابت داریم / دیابت نداریم ← باید قند بخوریم ۴) اگر استاد به من ارفاق نکند تجدید میشوم / استاد ارفاق کرد ← تجدید نمیشوم ۳۶- کدامیک از عبارات زیر، احتمال مغالطهٔ بار ارزشی کلمات را ندارد؟ ١) شما با صراحت به من گفتيد: بتمرگا\_ نه، من گفتم بشين. ٢) آقاي مدير من به دانش[موزم گفتم ساكت شو! نگفتم خفه شو! ۳) کسی که در موضع گیریهای خود یک دنده باشد، ثابت قدم نیست، کلهشق است. ۴) اگر نسبت به عقاید خود ثابت قدم باشید، با نظر من موافق خواهید بود. ٣٧- كدام مغالطه با ساير مغالطات متفاوت است؟ ١) هيچ درختي سنگ نيست، هيچ سنگي شيشه نيست، هيچ درختي شيشه نيست. ٢) هر ب الف است، هر ب ج است، هر الف ج است. ۳) با عقل و درایتی که شما دارید، قطعاً به یک فرد کاربلد مثل من رأی میدهید. ۴) هر الف ب است. بعضي ج الف است، بعضي ب ج است. ٣٨- عبارت «اين دفاع شما صرفاً از كساني شنيده مي شود كه حداقل اطلاعات روان شناختي را هم ندارند» نشانگر كدام نوع مغالطه مي باشد؟ ۲) بار ارزشی کلمات ١) توسل به احساسات ۴) مسموم کردن چاه ۳) بزرگنمایی و کوچکنمایی ٣٩- عبارت «هندوانه زير بغل كسي گذاشتن» با كدام گزينه همخواني دارد؟ ۱) مغالطهٔ مسموم کردن چاه ۲) مغالطهٔ تلهگذاری ۴) مغالطهٔ بزرگنمایی و کوچکنمایی ٣) مغالطهٔ توسل به احساسات ۴۰- کدام گزینه فاقد مغالطهٔ بزرگنمایی و کوچکنمایی است؟ ٢) معلوم هست كجايي؟ زير پايم علف سبز شد! ۱) همهٔ عمرم که نمیٍتوانم در صف منتظر باشم!

https://konkur.info

۳) تو تا حالا شده یک بار صادقانه حرف بزنی؟

۴) وای چەقدر خوابیدم! از امتحان جا ماندم!

**پروژة تابستان – 24 شهريور 1402 يازدهم انسـاني** صفحة: 11

-41 **كدام قضيه مانعةالجمع است؟** 1) جسم يا رسانا است يا غيرفلز. 2) ماه يا به دور خورشيد ميگردد يا به دور زمين. 3) قضيه يا حملي است يا منفصل حقيقي. 4) هر موجودي، يا جاندار است يا داراي احساس نيست. ۴۲- قضیهٔ «هر خیانت *ک*اری، یا به خود خیانت می *ک*ند یا به دیگران» کدامیک از اقسام انفصال را شامل میشود؟ 1) منفصل **مانعةالخلو** 2) منفصل حقيقي 3) منفصل شرطي 4) منفصل **مانعةالجمع** -43 **از قضية «اين موجود يا انسان است يا غيرحيوان»، درستي كدام قضيه را ميتوان فهميد؟** 1) هيچ غيرانساني حيوان نيست. 2) بعضي انسانها غيرحيوان هستند. 3) بعضي غيرحيوانها انسان هستند. 4) بعضي انسانها غيرحيوان نيستند. -44 **كدام گزينه صحيح نيست؟** 1) اگر سرطان بگيرم، خواهم مرد، حال كه سرطان نگرفتهام، پس نميميرم ← قياس استثنايي اتصالي، نامعتبر 2) اگر برف ببارد مدرسه تعطيل ميشود، مدرسه تعطيل است، پس برف باريده است ← قياس استثنايي اتصالي، نامعتبر 3) اگر استدلالي صحيح باشد ما را به حقيقت ميرساند، ما به حقيقت نرسيدهايم، پس استدلال صحيح نيست ← قياس استثنايي اتصالي، نامعتبر 4) در صورت رسيدن قطار به شيراز همة مسافران پياده ميشوند، قطار به شيراز رسيده، پس همة مسافران پياده ميشوند ← قياس استثنايي اتصالي، معتبر ۴۵- قياس استثنايي اتصالي داراي ... حالت قابل فرض است كه تنها ... حالت آن معتبرند و ملاك اعتبار يا عدم اعتبار اين قياس ... است. 1) چهار ـ دو ـ مقدمة اول 2) سه ـ دو ـ مقدمة دوم 3) چهار ـ سه ـ مقدمة اول 4) چهار ـ دو ـ مقدمة دوم ۴۶- خطای ... خطای ناشی از به کار بردن مقدمات غلط است، خطاهای ناشی از عوامل روانی از خطاهای ... است. 1) صوري، صوري 2) غيرصوري، غيرصوري 3) غيرصوري، صوري 4) صوري، غيرصوري -47 **كدام گزينه دربارة تفكر سنجشگرانه صحيح است؟** 1) فراگيري مهارت تفكر و تفكر كردن دربارة اصول و قواعد تفكر صحيح به عبارتي تفكر دربارة تفكر 2) پرورش مهارتهاي تفكر صحيح و توجه صرف به خطاهاي صوري و ظاهر استدلال 3) تفكر كردن دربارة نحوة صحيح تفكر، توجه به عواطف و احساسات فردي و تأثير بار ارزشي كلمات بر فرد 4) توجه به تأثير عوامل رواني، توجه به عواطف و احساسات فرد و بار ارزشي كلمات در استدلالها و نقد گوينده ۴۸- رابطهٔ دو جزء قضایای شرطی منفصل مانعةالجمع از نظر صدق و کذب، همانند حکم دو قضیهٔ حملی است که بین آنها رابطهٔ ... برقرار است. 1) تضاد 2) تناقض 3) تداخل 4) تداخل تحت تضاد -49 **كدام گزينه بار ارزشي متفاوتي را در بر دارد؟** 1) ديروز پدربزرگم به سراي جاويدان سفر كرد. 2) لطفاً بفرماييد قدم بر چشمان ما بگذاريد. )3 متهم در جايگاه خود قرار گيرد. 4) اين چاي را نوش جان كنيد. -50 **در مغالطة توسل به احساسات از ... سوء استفاده . ميشود** 1) ويژگيهاي ناشايست و نامناسب 2) ويژگيهاي مثبت و شايسته **منطق ـ آشنا**

3) عواطف افراد 4) عدم واقعبيني و مخفي كردن حقيقت

صفحة: ١٢

بودجەبندى

یمگیری در مخارج / پسانداز و سرمایهگذاری درس ۱۳ تا درس ۱۴<br>صفحهٔ ۱۲۹ تا ۱۶۰

اقتصاد

پاسخگویی به سؤالهای این درس برای همهٔ دانشآموزان اجباری است. وقت پیشنهادی: ۱۵ دقیقه

۵۱- کدام گزینه در رابطه با واقعیت درست است؟

۱) دخل یا کسب درآمد، شامل فعالیتهایی میشود که بیشتر افراد برای پس|نداز و سرمایهگذاری انجام میدهند.

٢) زكات جزء مستحبات مالي است.

٣) هر درآمدي بهدست مي[وريم، بايد ٢٠ درصد آن را بهعنوان سهم امام و سهم سادات به مرجع تقليد يا نمايندهٔ او بدهيم.

۴) بودجهها از دو بخش درآمدها و هزینهها تشکیل میشوند.

۵۲- در مراحل بودجهبندی اگر هزینهها بیشتر از درآمد بود، کدام اقدامات را می توان انجام داد و عبارت «مجموع درآمد و هزینههای خــود را

ماهیانه با یکدیگر مقایسه کنید.» مربوط به کدام مرحله از مراحل بودجهریزی ماهیانه است؟

۱) کاهش مخارج غیرضروری و یا به یادآوردن فرصتهای فراموش شده ـ مرحلهٔ سوم

۲) کاهش هزینههای ثابت، قابل پیشبینی و برنامهریزی شده ـ مرحلهٔ اول

۳) کاهش مخارج غیرضروری و یا به یادآوردن فرصتهای فراموش شده ـ مرحلهٔ دوم

۴) کاهش هزینههای ثابت، قابل پیش بینی و برنامهریزی شده ـ مرحلهٔ سوم

۵۳- مخارج سالانهٔ فردی در جدول زیر مشخص شده است. اگر درآمد سالانهٔ فرد ۳۷ میلیون تومان باشد، با توجه به این اطلاعات:

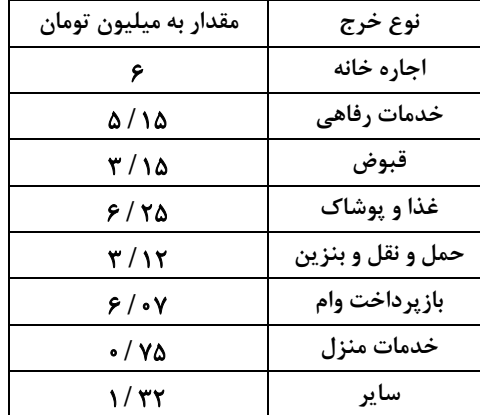

الف) این فرد برای کدام نوع از مخارج، کمتر از سایر مخارج هزینه کرده است؟

ب) چند درصد از مخارج سالانهٔ فرد، صرف «غذا و پوشاک» شده است؟

ج) پسانداز سالانهٔ این فرد چند میلیون تومان است؟

د) میزان خرج از بودجهٔ این فرد چند درصد است؟

١) الف) خدمات منزل ب) ١٩/٤۴ درصد ج) ۴/١٧ ميليون تومان د) ٧٥/ ٧٥ درصد

۲) الف) قبوض ب) ۱۸/۱۶ درصد ج) ۴/۱۷ میلیون تومان د) ۲۵/۲۵ درصد

٣) الف) خدمات منزل ب) ١٩/٤۴ درصد ج) ٥/١٩ ميليون تومان د) ٩٧ / ٨٥ درصد

۴) الف) قبوض ب) ۱۸/۱۶ درصد ج) ۵/۱۹ میلیون تومان د) ۸۵/۹۷ درصد

۵۴- به تر تیب، کدام گزینه به مرحلهٔ دوم و چهارم خرید هوشمندانه اشاره دارد؟

۱) مشخص کنید که به چه میزان قرار است هزینه کنید. ـ آن ویژگیهایی از کالای هدف را که بیشتر برایتان مهم است مشخص کنید.

۲) مشکل و مسئلهٔ خودتان را دقیق مشخص کنید. ـ مشخص کنید که به چه میزان قرار است هزینه کنید.

۳) مشکل و مسئلهٔ خودتان را دقیق مشخص کنید. ــ در سه دسته، ویژگیهایی که میخواهید حتماً در کالای هدف باشد، آنهایی که اگر باشد بهتر

است و در نهایت آنهایی که اصلاً نمیخواهید باشد را مشخص کنید.

۴) مشخص کنید که به چه میزان قرار است هزینه کنید. ـ مشخص کنید که چه گزینههایی در سطح پولی که شما میخواهید هزینه کنید، وجود دارد.

۵۵- کدام گزینه بهترتیب، به معایب و مزایای خرید مقایسهای اشاره دارد؟ ۱) زمانبر است. این زمان را میتوانستید برای کسب درآمد، انجام کارهای سرگرمکننده یا رسیدگی به خانواده صرف کنید. ـ ممکن است خرید مقايسەاي ھزينەبر باشد. ۲) ممکن است پسانداز حاصل از خرید مقایسهای، بهویژه برای اقلام با قیمت پایین، کمتر از هزینههای زمان، بنزین و سایر هزینههای دیگر برای کسب اطلاعات باشد. ـ با خرید مقایسهای، نسبت به خرج کردن پول خود احساس آرامش بیشتری می کنید. ۳) ممکن است خرید مقایسهای هزینهبر باشد. مانند هزینههایی که برای تماس تلفنی یا سوخت خودرو برای بازدید از فروشگاههای مختلف صرف می کنید. ـ زمانبر است. این زمان را میتوانستید برای کسب درآمد، انجام کارهای سرگرم کننده یا رسیدگی به خانواده صرف کنید. ۴) با خرید مقایسهای دربارهٔ گزینههایی از آن کالا که قبلاً از آنها مطلع نبودید، آگاه میشوید. ــ در خرید مقایسهای ویژگیها یا ارزش بیشتری را با همان مقدار یول دریافت مے کنید. ۵۶- به ترتیب، کدام گزینه دربردارندهٔ پاسخ صحیح پرسشهای زیر است؟ الف) در رابطه با خرید مقایسهای کدام عبارت صحیح است؟ ب) کدام یک از موارد «روش ۶ ب» (یکی از روشهای مصرف مسئولانه) نمیباشد؟ ج) كدام گزينه دربردارندهٔ مفهوم اتلاف است؟ ١) الف) مرحلهٔ چهارم تعریف مسئله است. ب) بازتفکر ج) دورریختن و هدر دادن منابع ۲) الف) مرحلهٔ دوم (فهرست گزینهها)، شامل مواردی است که میتواند مشکل را رفع یا مسئله را حل کند. ب) برنامهریزی ج) دورریختن و هدر دادن منابع ٣) الف) مرحلهٔ سوم (تعريف معيارها)، شامل معيارهايي است كه عملاً براي افراد هنگام انتخاب مهم است. ب) بازخورد ج) بلااستفاده گذاشتن اموال و مصرف بيجا ۴) الف) مرحلهٔ اول، ارزیابی، شامل سنجش گزینهها براساس معیارهای مختلف است. ب) بهینه مصرف کردن ج) مصرف فراتر از سطح زندگی عمومی يا فراتر از توان مالي ۵۷- به تر تیب، صحیح یا غلط بودن عبارات زیر، در کدام گزینه بهدرستی بیان شده است؟ الف) منظور از خرید هوشمندانه، فرایند بررسی قیمتها و ویژگیهای محصولات مشابه بعد از تصمیمگیری برای خرید است. ب) فروشندگان از روشها و فنون مختلفی، همچون تبلیغات کاذب، بزرگنمایی، قسم خوردن، ارائه اطلاعات نادرست برای تحریک و تشویق خریداران به خرید کالا و خدمات استفاده میکنند. ج) اتلاف مفهومی عامتر از اسراف است. د) براساس گزارش فائو سالیانه حدود ۱/۳ میلیارد تن از مواد غذایی تولید شده برای مصرف انسان در جهان دورریخته میشود. ٣) ص ـ غ ـ ص ـ غ ۴) غ ۔غ ۔ص ۔غ ٢) غ ـ ص ـ غ ـ ص ١) ص ـ ص ـ غ ـ ص ۵۸- کدام گزینه در ارتباط با بیمه و نظامهای بیمه نادرست است؟ ۱) بیمهگر با گردآوری حق بیمهها، امکان جبران زیان هر بیمهگذار را فراهم میiماید. ٢) نظام بيمهٔ تعاوني شامل بيمههاي حوادث و اتكايي است. ۳) سه نظام «بیمههای اجتماعی»، «نظام بیمهٔ تعاونی»، «نظام بیمهٔ بازرگانی» در کنار یکدیگر به تثبیت نظام اقتصادی کمک میکنند. ۴) خطرپذیری پایه و اساس نیاز به تهیهٔ بیمه است. ۵۹- کدام یک از عبارتهای زیر به ویژگی حسابهای سپردهٔ سرمایهگذاری بلندمدت اشاره دارد؟ ١) نرخ سود اين سپردەها مىتواند همزمان با كاهش نرخ سود عمومى بانكـها كاهش يابد. ۲) نرخ سود این سپردهها تا پایان دورهٔ قرارداد تغییری نمیکند و اگر فرد پول را قبل از زمان توافق یا سررسید برداشت کند، مقداری از سود تعیین شده را از دست میدهد. ۳) پول بهراحتی در دسترس است؛ مجبور نیستید پولتان را تا پایان دورهٔ سرمایهگذاری در بانک قرار بدهید و میتوانید پولتان را بدون هیچ جریمهای برداشت کنید. ۴) این حسابها نرخ سود کمتری نسبت به حسابهای دیگر پس|نداز دارند. ۶۰- فرد A در هفته ۵۰ هزار تومان درآمد کسب میکند. این فرد تصمیم دارد دوچرخهای به قیمت ۳٬۳۲۸٬۰۰۰ تومان خریداری کنــد. اگــر وی در هفته ۳۴ هزار تومان برای خودش خرج کند و مابقی را برای خرید دوچرخه پسانداز کند، تقریباً چقدر طول میکشــد تـا او بــه میزان کافی برای دوچرخه پسانداز کند؟ این هدف از نظر زمان دستیابی چگونه است؟ ۲) ۲ سال ــ میان مدت ۱) ۴ سال ــ بلندمدت ۴) ۳ سال ـ بلندمدت ۳) ۶ ماه ـ کوتاهمدت

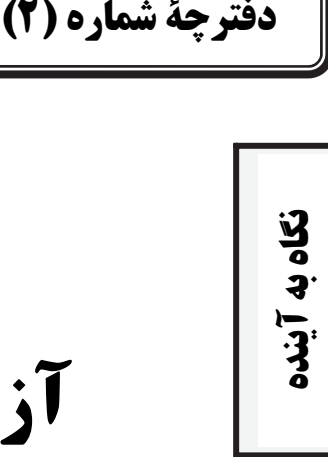

# **آزمون 24 شهريور ماه 1402**

# **يازدهم انسان يـ**

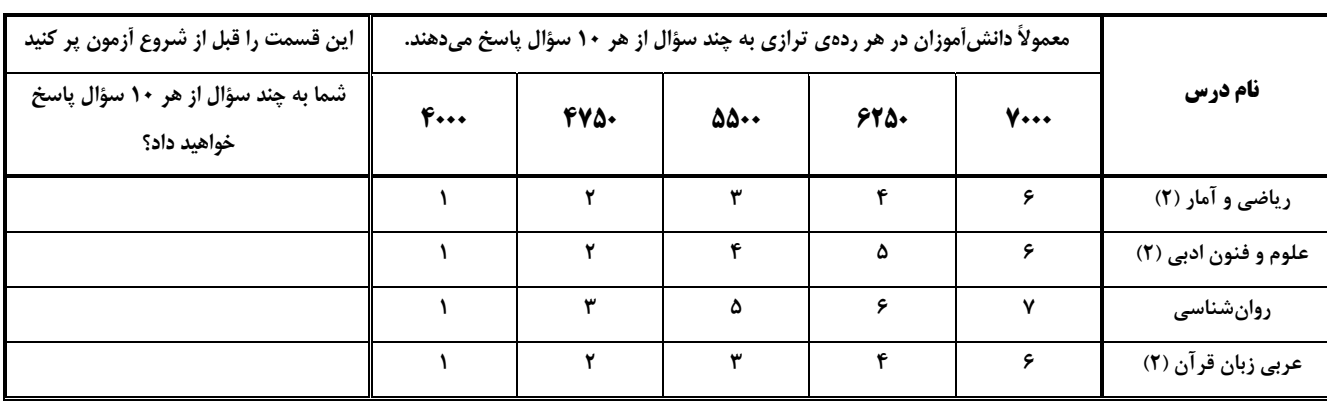

**تعداد سؤال: 50 مدت پاسخگويي: 70 دقيقه**

# **عنوان مواد امتحاني، تعداد، شمارة سؤالها و مدت پاسخگويي**

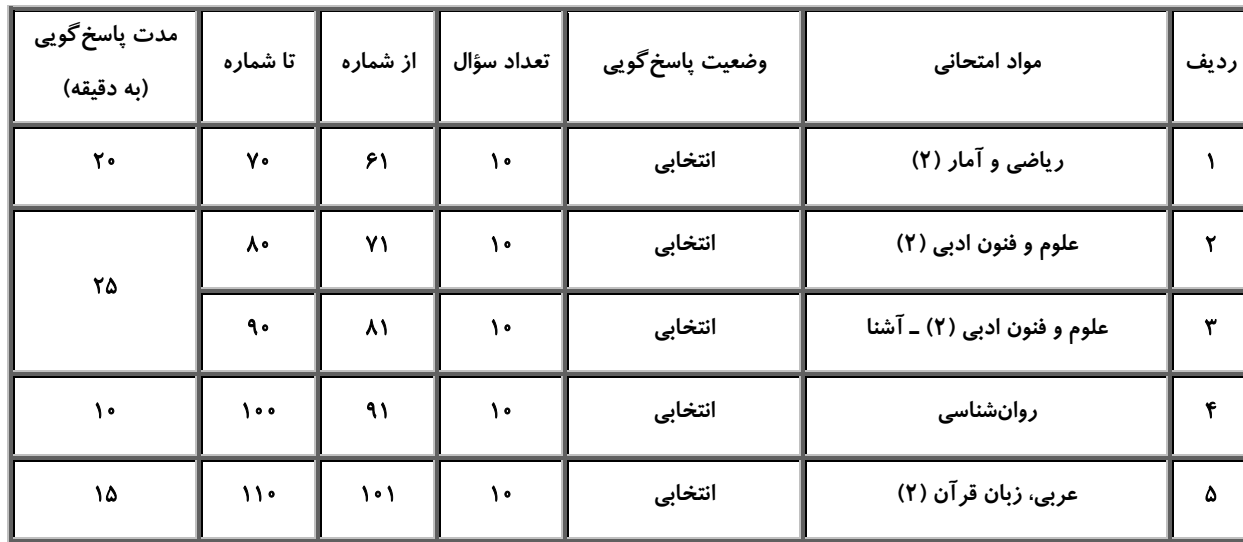

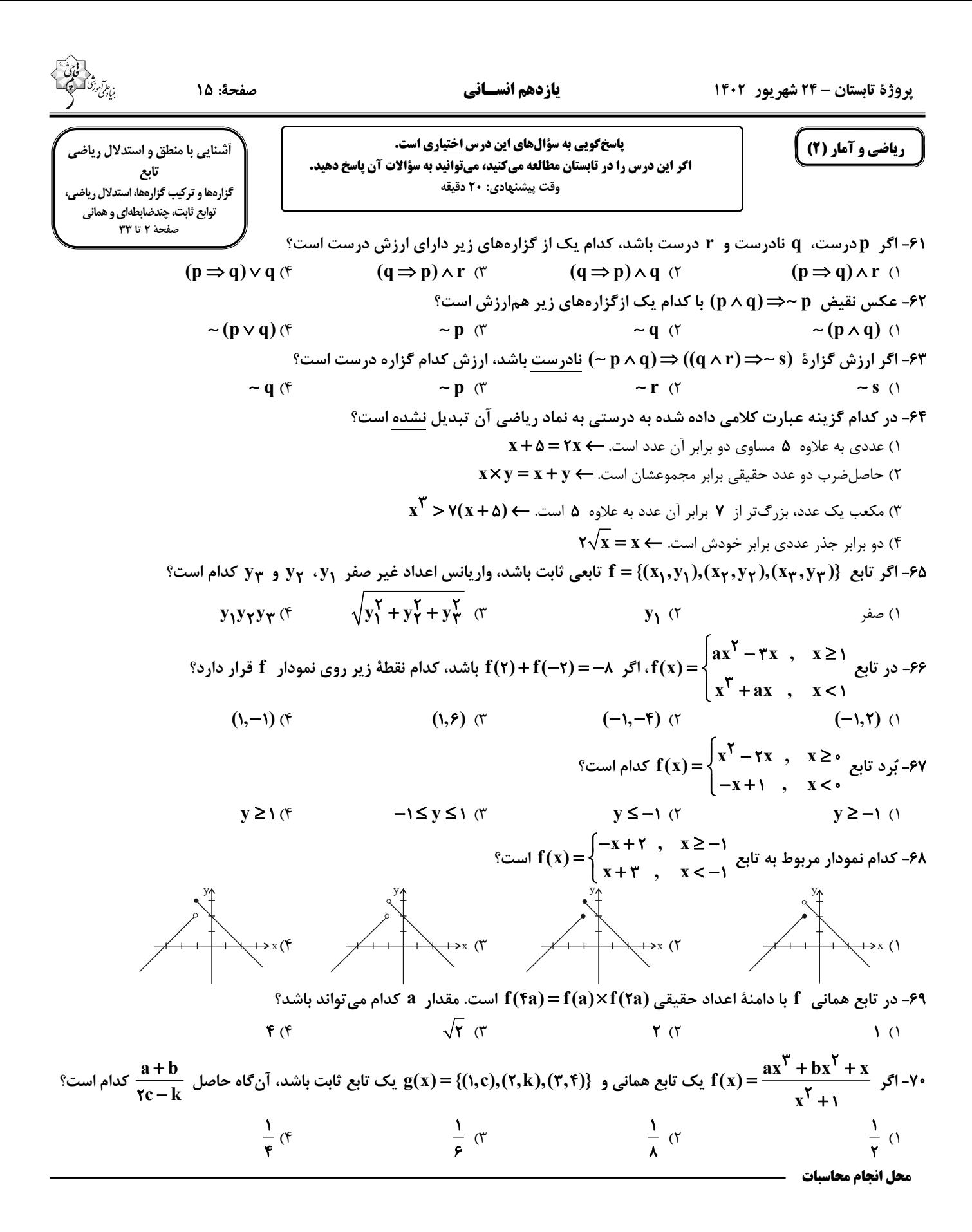

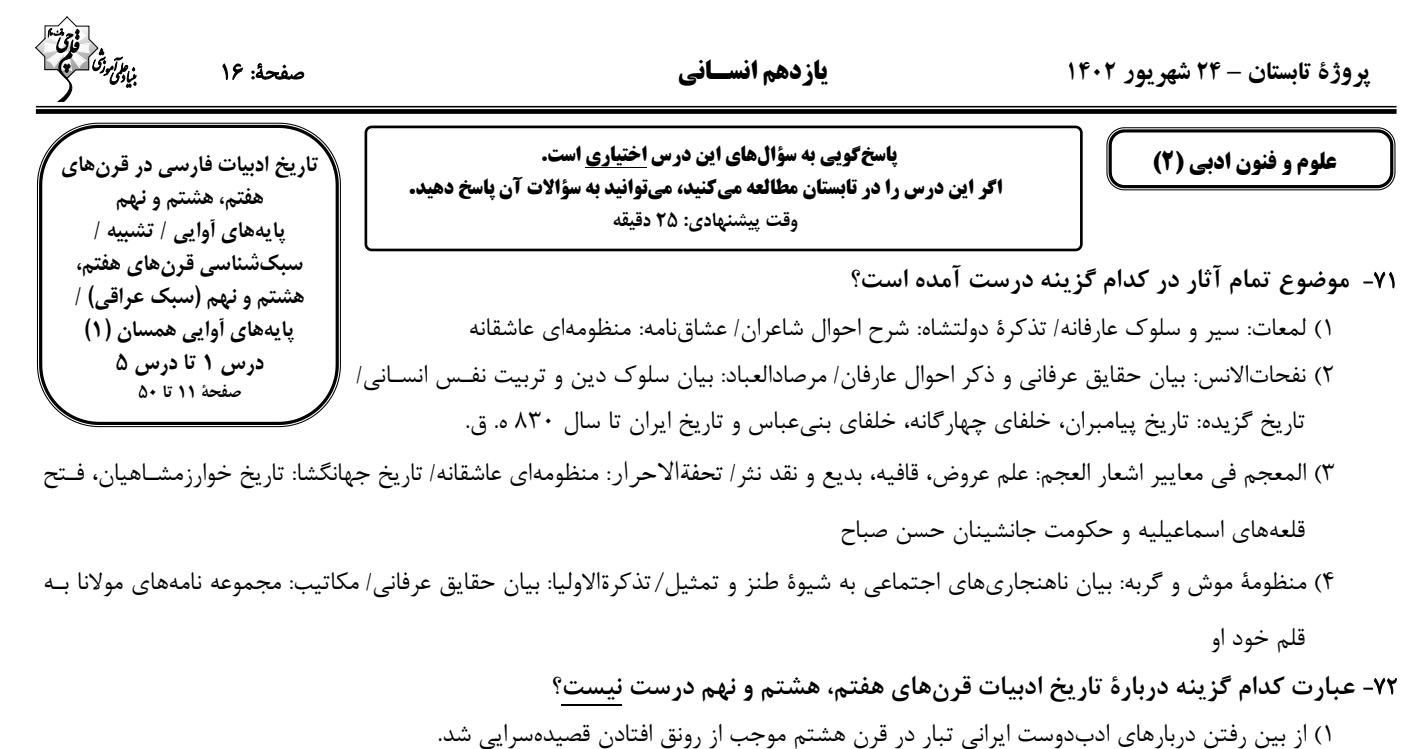

۲) با حملهٔ تیمور گورکانی در قرن نهم ابنیهٔ فرهنگی، ادبی و اجتماعی کشور یکسره نابود گردید. ۳) سبک عراقی از اوایل قرن هفتم تا اواخر قرن دهم به مدت ۳۰۰ سال، سبک غالب متون فارسی بود. ۴) با پایان یافتن خلافت آخرین خلیفهٔ عباسی در اواخر دورهٔ مغول، توجه به زبان فارسی بیشتر شد. ۷۳- کدام یک از عبارات زیر مربوط به نثر دورهٔ عراقی نیست؟

١) به علت نبودن استادان بزرگ و از بين رفتن مراكز علمي، تحقيق و تتبّع در بين علما و اديبان تضعيف شد. ۲) قوت و فخامت در ساخت دستوری از ویژگیهای بارز نثر این دوره است.

٣) صنايع ادبي جاي تعمّق و تفكّر را گرفت و در كتب اين دوره بيشتر به ظاهرسازي و تصنّع پرداخته شد. ۴) تاریخنویسی در این دوره به اسلوب ساده رواج یافت، هرچند نمونههایی با نثر پیچیده نیز یافت میشود.

# ۷۴- همهٔ گزینهها بهجز ... دربارهٔ ابیات زیر از خواجوی کرمانی درست است.

۳) جان بخشی در بیت دوم

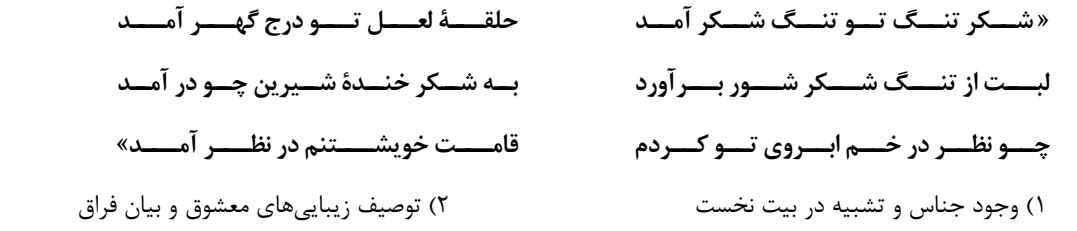

۴) شاعر این ابیات، چند مثنوی به پیروی از پنج گنج نظامی سروده است

۷۵- با توجه به ویژگیهای فکری سبک خراسانی، تمام ابیات کدام گزینه در این سبک سروده شدهاند؟

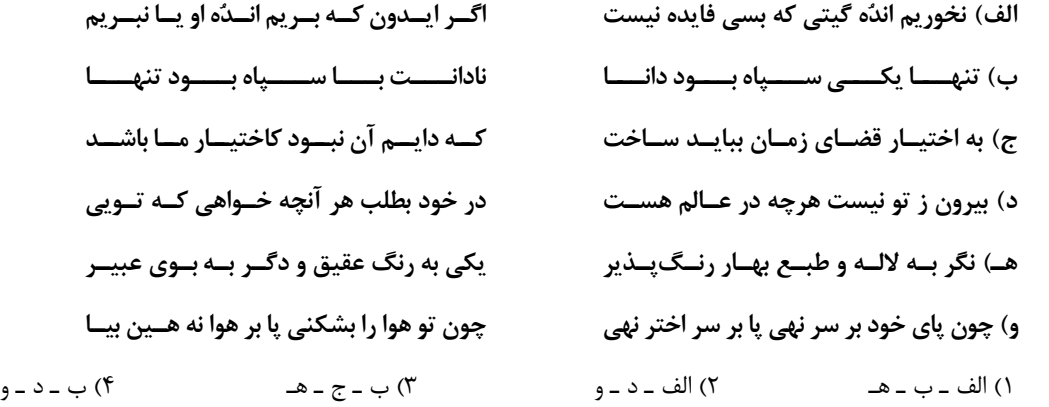

صفحة: ١٧

۷۶- ترتیب ابیات زیر از نظر دارا بودن آرایههای «تضاد ـ تلمیح ـ تشبیه فشرده ـ تشخیص ـ تشبیه گسترده» کدام است؟

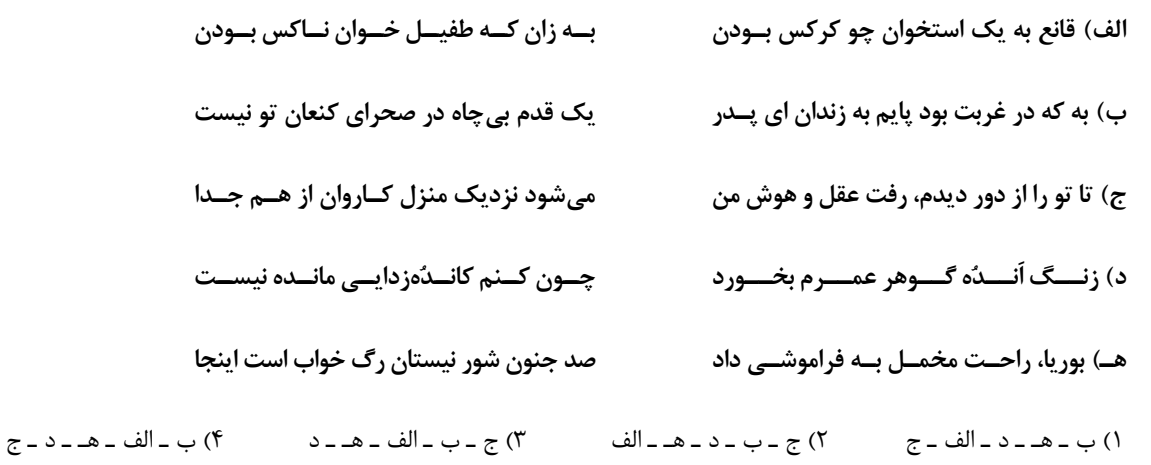

# ۷۷- تعداد تشبیهات کدام بیت با عدد داخل کمانک هماهنگ نیست؟

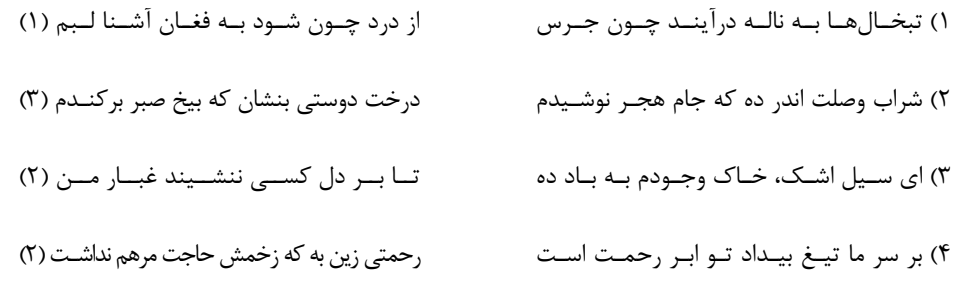

# ۷۸- مرز پایههای آوایی کدام مصراع نادرست است؟

١) همچو مجنون گفتوگو با خویشتن باید مرا: هَم چُ مَج نون/ گُف تُ گو با/ خی ش تَن با/ یَد مَ را ٢) ساختن با آتش دل لالهزاري شد مرا: ساخ تَن با/ أتَ ش دِل/ لا ل زا ري/ شُد مَ را ٣) عمر جاویدان عذاب جاودانی بیش نیست: عُم ر جا / وی دان عَ ۖ ذا/ ب جا و دا/ نی بی ش نیست ۴) درد بی عشقی ز جانم برده طاقت ور نه من: دَر دِ بی عِش/ قی ز جا نَم/ بُر دِ طا قَت/ وَر نَ مَن

۷۹- کدام واژه برای قرارگیری در پایهٔ آوایی سوم وزن «مفاعیلن مفاعیلن مفاعی» مناسب است؟

۸۰- مفاهیم «اعتقاد به قضا و قدر، فراق، اشاره به مسائل عرفانی، غمگرایی» بهترتیب در ابیات کدام گزینه آمده است؟

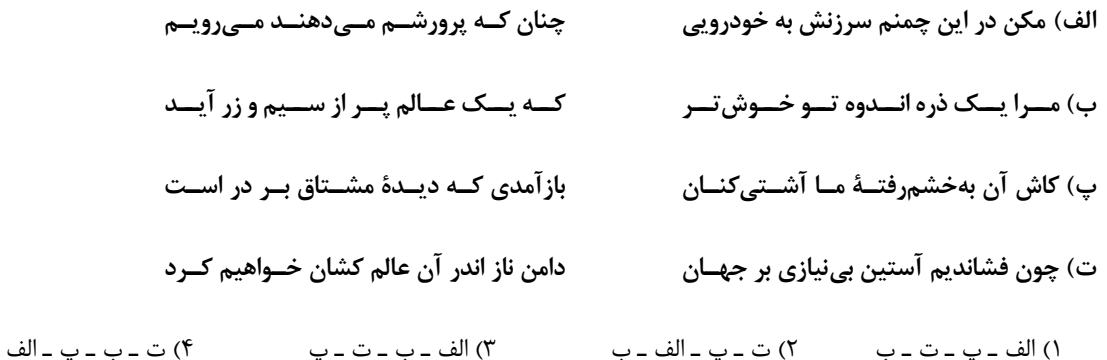

صفحة: ١٨

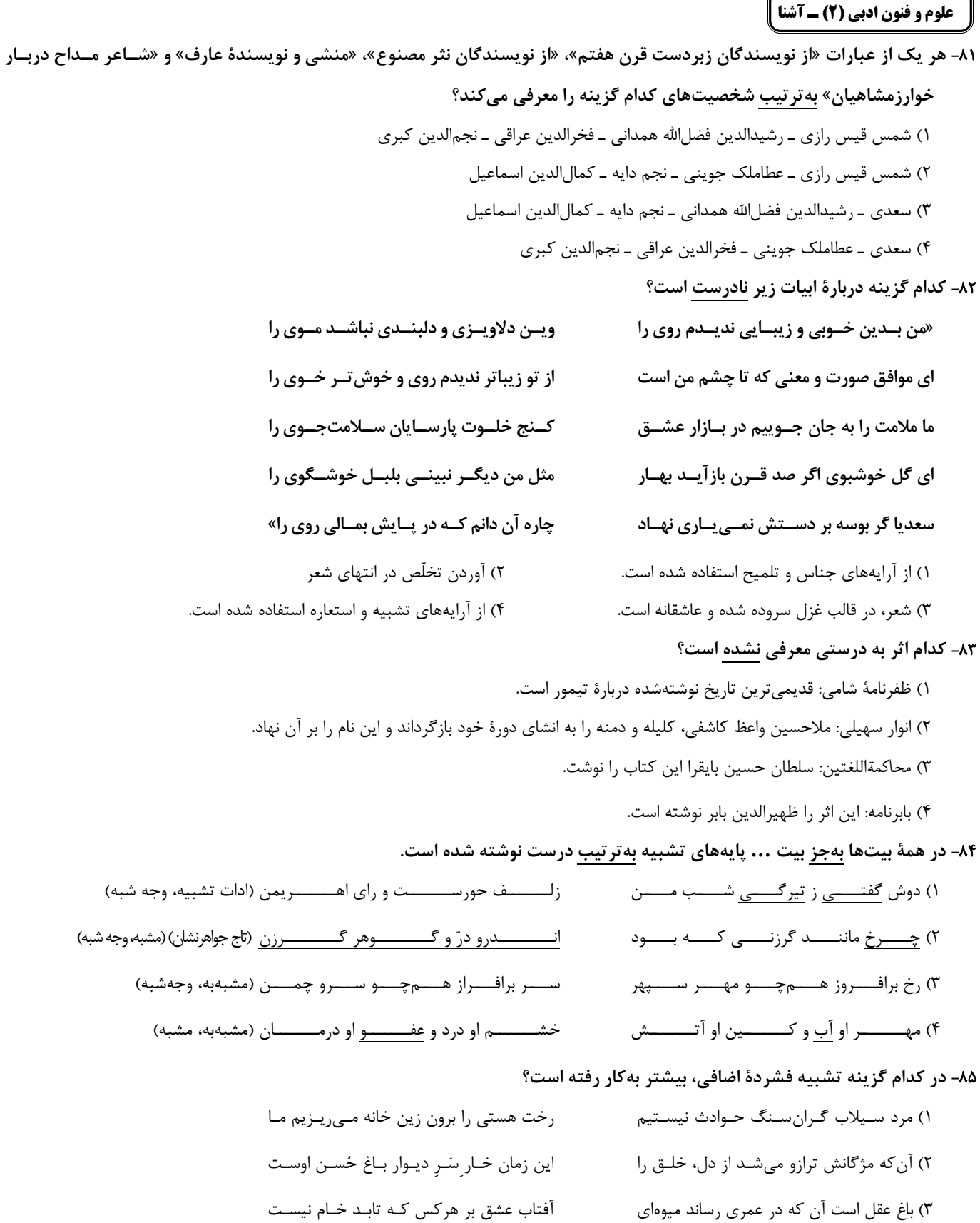

https://konkur.info

۴) لنگر تسلیم پیدا کـن کـه بحـر حـقشـناس

بارها مـوج خطـر را مـدّ احسـان كـرده اسـت

۸۶- در همهٔ گزینهها تشبیه فشردهٔ اضافی و غیراضافی وجود دارد بهجز ... .

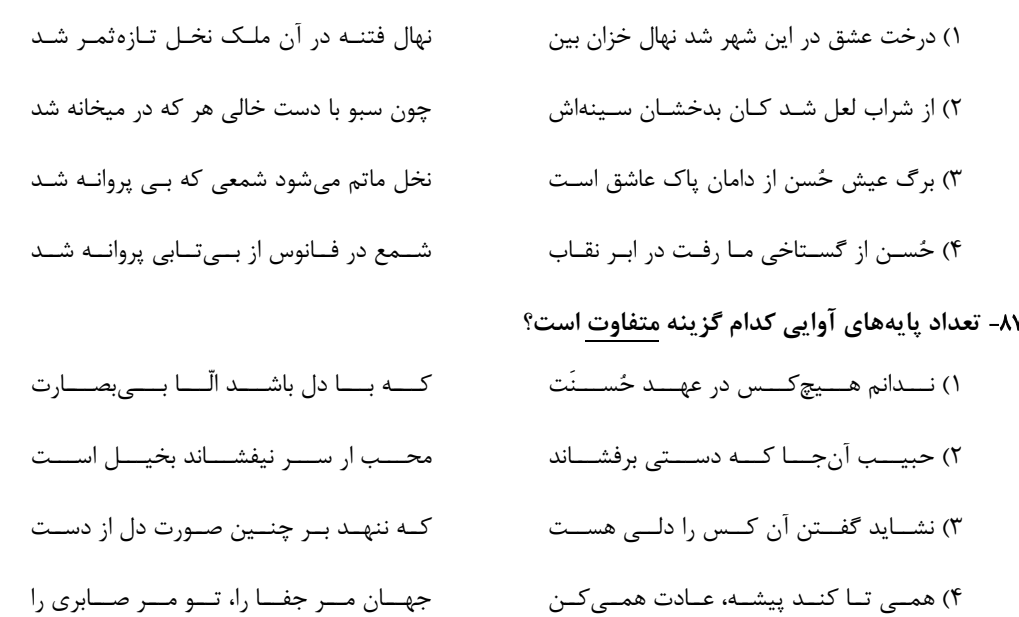

# ۸۸- نشانههای هجایی کدام بیت نادرست است؟

() یکی نزد رستم برد اَگهی / کز این ترک شد مغز گردان تهی ( U / – – U / – – U / – – U ) ۲) زنجیر زلفش هر طرف دیوانهوارم می کشد / با اشتیاقم میبرد بیاختیارم می کشد ( —UU — / — UU — / — UU — / — UU — / ۳) روانپرور بود خرم بهاری / که گیری پای سروی دست یاری ( J ---U / ---U / ---U )

۴) هر که معشوقی ندارد عمر ضایع میگذارد / همچنان ناپخته باشد هر که بر آتش نجوشد ( —U — / —U — /—U — /—U — / – ) ٨٩- هر سه بيت كدام گزينه هموزن هستند؟

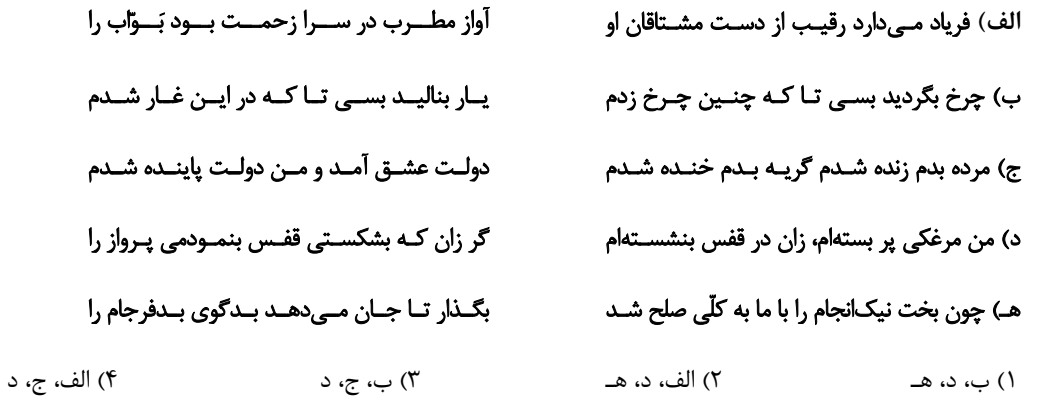

# ۹۰- ویژگی فکری کدام بیت با ویژگی فکری سبک عراقی سازگار نیست؟

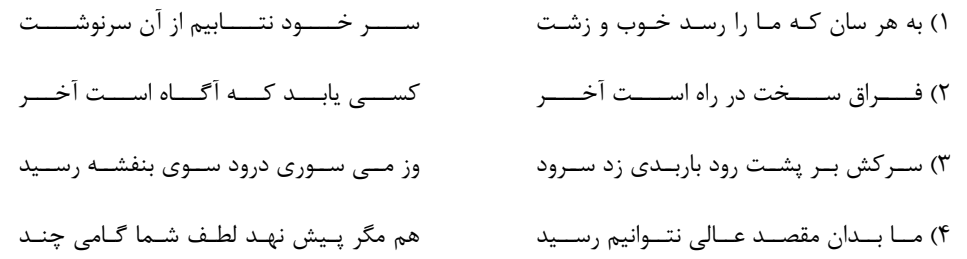

صفحة: ٢٥

روان شناسي: تعريف و روشي مورد مطالعه روان شناسی رشد / احساس، توجه، ادراک حافظه و علل فراموشی درس ۱ تا درس ۴ صفحة ٨ تا ١١١

روانشناسي

پاسخگویی به سؤالهای این درس اختیاری است. **اگر این درس را در تابستان مطالعه میکنید، میتوانید به سؤالات آن پاسخ دهید.** وقت پیشنهادی: ١٠ دقیقه

۹۱- اگر دانشمند بخواهد بداند که «اثر همنوایی در موقعیت آشوبناک چگونه است»، باید در یک مرحله قبل از آن، چه اقدامی را به عمل آورده باشد؟

۱) باید مسائلی را در خصوص همنوایی، طرح و حل کرده باشد.

۲) باید مفهوم موقعیت آشوبناک را به دقت مشخص کند.

۳) باید دلایل راه پیدا کردن انسانها به همنوایی را در موقعیتها بررسی کند.

۴) باید در نظر داشته باشد که در اختیار داشتن کامل شرایط، بسیار دشوار است.

# ۹۲- کدام یک از مسائل زیر با مشکل «تکرارپذیری» روبهرو است؟

۱) مشکل در ارزیابی اثرات جدایی از مادر در موقعیت زلزله ۲) مشکل در بررسی میزان هوش دانشآموزان

۴) مشکل در بررسی پیشرفت خانوادههای ایرانی ۳) مشکل در بررسی افزایش میزان کورتیزول در حین استرس

# ۹۳- به تر تیب، پاسخ پرسشهای زیر کدام است؟

الف) دانشمند چگونه موقعیتهای ناشناخته و مجهول را شناسایی میکند؟

ب) در کدام یک از مراحل شناخت، محرک را انتخاب میکنیم؟

- ج) ویژگی مصاحبه (از روشهای جمع آوری اطلاعات در روانشناسی) چیست؟
- ۱) طرح مسئله ــ توجه ــ محقق در ضمن گفتگو و براساس پاسخهای دریافتکرده پرسش بعدی خود را معلوم میکند.

۲) تعریف عملیاتی ـ ادراک ـ برخلاف گفتگوی معمولی، هدفمند و سازمان یافته است.

۳) طرح مسئله ـ توجه ـ ابزاري براي كمّي كردن ويژگيهاي روانشناختي است.

۴) تعریف عملیاتی ـ ادراک ـ محقق از خود فرد دربارهٔ افکار یا رفتار خاص او میپرسد.

۹۴- بهترتیب، هر یک از موارد «بلند شدن قد، ابراز خشم، رعایت حقوق دیگران و حل مسائل» به کدام جنبه از رشد انسان اشاره دارد؟

٢) هيجاني \_ شناختي \_ اخلاقي \_ هيجاني ١) جسمانی ـ هیجانی ـ اخلاقی ـ شناختی ۴) جسمانی ـ شناختی ـ اخلاقی ـ هیجانی ۳) جسمانی ــ هیجانی ــ شناختی ــ اخلاقی

۹۵- مشخص کنید هیجانات کدام گزینه بهترتیب برای قسمتهای A و B مناسب است؟

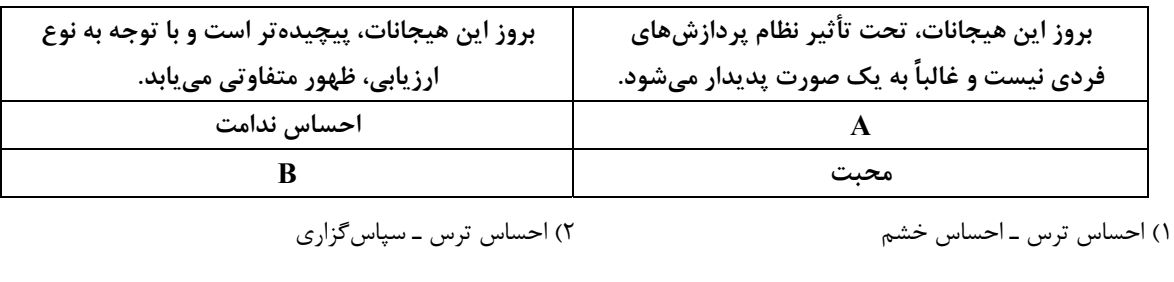

۴) ترحم ـ احساس خشم ٣) احساس خشم ـ احساس ترس

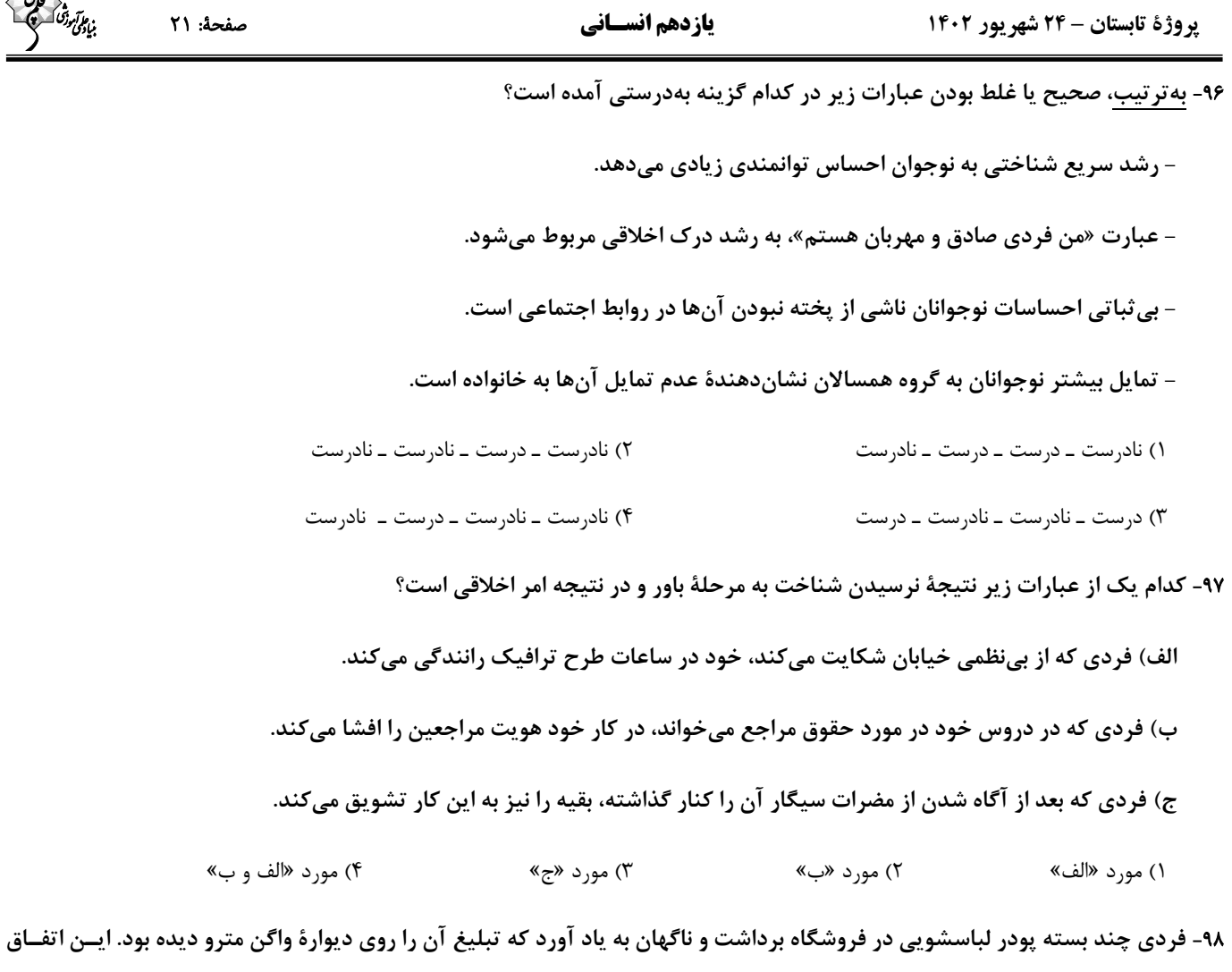

با كدام پديده متناظر است؟

۹۹- زمانی که رانندهای با گمان اینکه صدای آژیر خودروی پلیس راهنمایی و رانندگی را شنیده از سرعت خود کم کند اما صدای آژیر ناشــی

از عبور خودروی اورژانس باشد، کدام یک از حالات ردیابی علامت اتفاق افتاده است؟

۲) از دست دادن محرک هستندار کاذب ۱) اصابت ت) رد درست

۱۰۰- وجود نشانهها به کدامیک از مراحل حافظه کمک میکند؟

۴) ذخیرهسازی ۳) رمزگردانی ۲) بازیابی ۱) اندوزش

صفحة: 22

**یازدهم انسسانی** 

مواعظ قيمّة / صناعةالتّلميع في الأدب الفارسيّ / عجائب المخلوقات درس ۱ تا درس ۳<br>صفحهٔ ۱ تا ۴۶

فبالم آموزق

عربي، زبان قرآن (2)

**پاسخگویی به سؤالهای این درس <u>اختیاری</u> است.** اگر این درس را در تابستان مطالعه میکنید، میتوانید به سؤالات آن پاسخ دهید. وقت پیشنهادی: ۱۵ دقیقه

■■ عيّن الأنسب للجواب عن الترجمة (١٠١ – ١٠۴):

١٠١\_ «كان خمسة شباب يذهبون للمرّة الثالثة مع أربع سيّارات إلى خارج الـمدينة لـمشاهدة الـمناظر الجميلة!»:

۱) برای تماشای منظرههای زیبا پنج جوان با چهارمین ماشین برای سومین بار به خارج شهر میرفتند.

- ۲) پنج جوان به خارج شهر سه مرتبه با چهار ماشین برای مشاهده منظرههای زیبایی میرفتند.
- ۳) پنج جوان با چهار ماشین به خارج شهر برای دیدن منظرههای زیبا برای سومین بار می فتند.
- ۴) برای دیدن این منظرههای زیبا پنج جوان برای بار سوم با چهار ماشین به خارج شهر در حال رفتن بودند.

١٠٢- «قد اكتشف العلماء كثيراً من أسرار العالَمَين الإثنين العجيبة في خلال كلمات القرآن المختصرة!»:

۱) دانشمندان بسیاری از رازهای عجیب دو جهان را در میان کلمات مختصر قرآن کشف کردهاند.

- ۲) بسیاری از رازهای عجیب جهان را دانشمندان در کلمات مختصر قرآن کشف میکنند.
- ۳) بسیاری از رازهای دو جهان عجیب را دانشمندان در میان کلمههای مختصر قرآن کشف کردهاند.
	- ۴) دانشمندان بسیاری از اسرار دو جهان عجیب را در میان کلمات مختصر قرآن کشف میکنند.

# ١٠٣- عيّن الصّحيح:

- ۱) «علينا أن نَتواضَع أمام الكِبار و أن لا نتكبَّرَ على الصِّغار!»: ما بايد در مقابل بزرگترها فروتني كنيم و بر كوچكترها تكبّر نورزيم!
	- ۲) «خیرُ إخوانکم مَن أهدَى إلیکم عُیوبکم.»: بهترین برادران شما کسی است که عیبهایتان را به شما هدیه کند.
		- ٣) «نتَعلَّمُ الدّرس التّاسع بمساعدة مُدرّسنا الحاذق.»: درس هشتم را به ياري معلَّم ماهر ياد مي گيريم.
			- ۴) «التَّمساح لايَبكي عندَ أكل فَرِيسَته.»: تمساح هنگام خوردن شكار نمي گريد.

# ١٠٤\_ عيّن الخطأ:

- ١) «يُقدِّر العُلَماء أنواعَ الكائنات الحَيَّة في بحار العالَم بالمَلايين.»: دانشمندان انواع موجودات زنده در درياهاي جهان را به ميليونها (عدد) برآورد ميكنند.
	- ٢) ﴿إِنْ تَتَّقُوا اللَّهَ يَجعَل لَكُم فُرقاناً﴾: اگر تقواي خدا پيشه كنيد، براي شما نيروي حق از باطل قرار مىدهد.
	- ٣) «إمتلأت ساحة المَلعَب باللّاعبينَ قبل بداية مسابقة كرة القدم.»: ميدان ورزشگاه قبل از شروع مسابقهٔ فوتبال از بازيكنان پر شد.
	- ۴) «اِشتریتُ قَمیصی بسِعر ستَّة و تِسعین ألفَ تومان من مَتجَر زمیلک.». پیراهنم را به قیمت هشتاد و شش هزار تومان از مغازهٔ همکارت خریدم.

پروژهٔ تابستان – ۲۴ شهریور ۱۴۰۲

المَكتبة!

بنایی تروشک<br>بنایی تروشک

# يازدهم انسساني

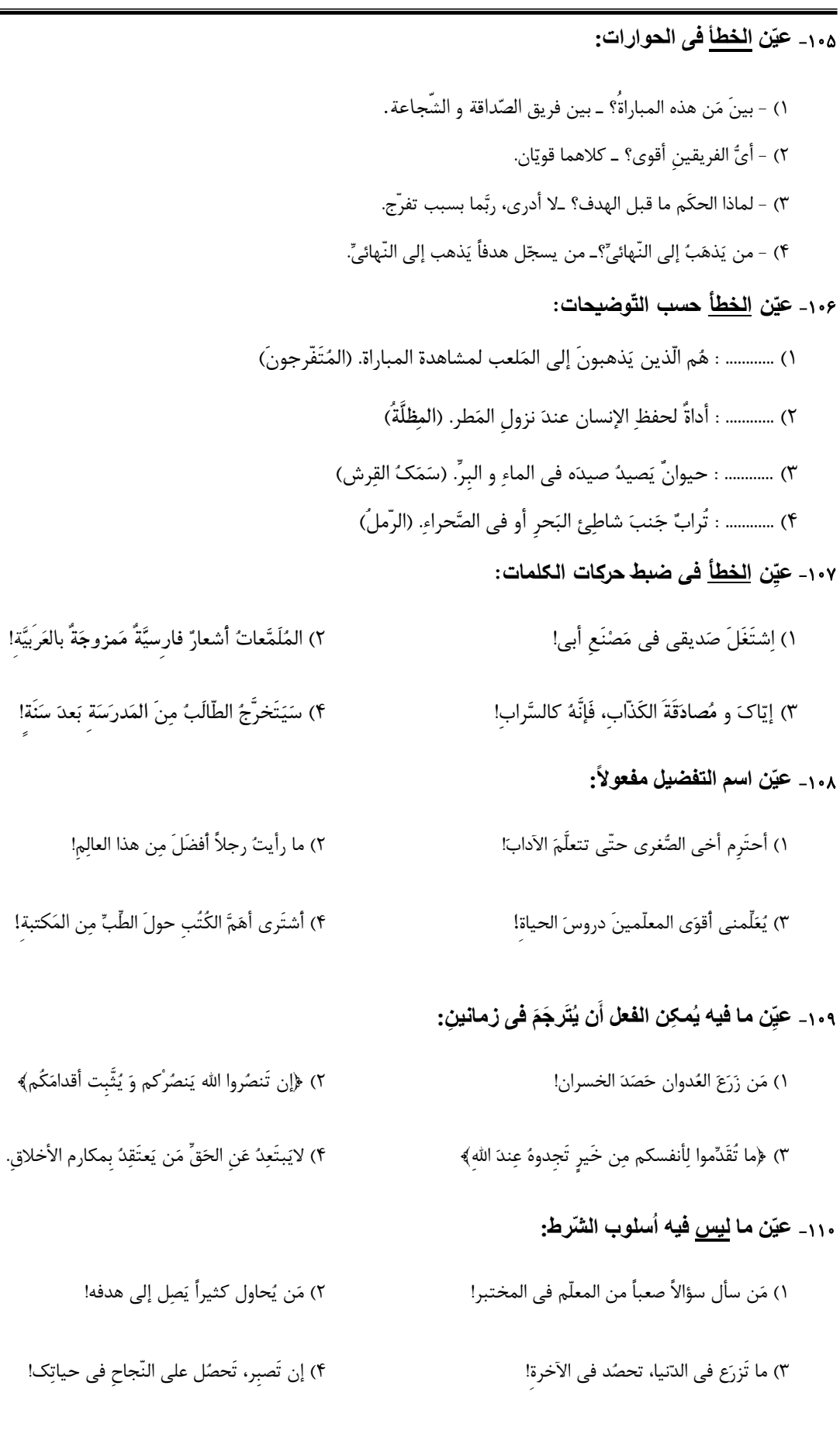

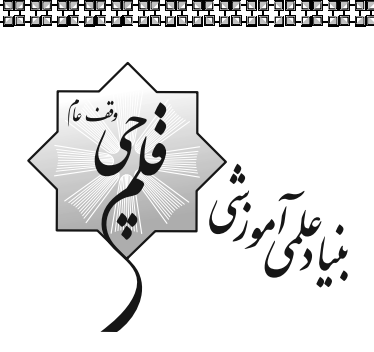

ᅆ

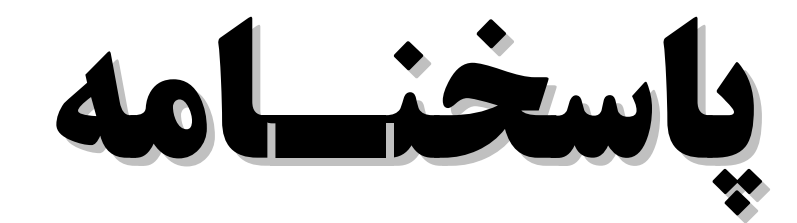

# يازدهم انسسانسي

# ۲۴ شهریور ماه ۱۴۰۲

.<br>بنیاد علمی آموزشی قلم جی <sub>(ن</sub>ف <sub>عام)</sub><br>مشیر

دفتر مرکزی: خیابان انقلاب بین صبا و فلسطین پلاک ۹۲۳ - بنیاد علمی آموزشی قلمچی (وقف عام) ۶۴۶۳-۲۱.

«تمام داراییها و درآمدهای بنیاد علمی آموزشی قلمچی وقف عام است بر گسترش دانش و آموزش»

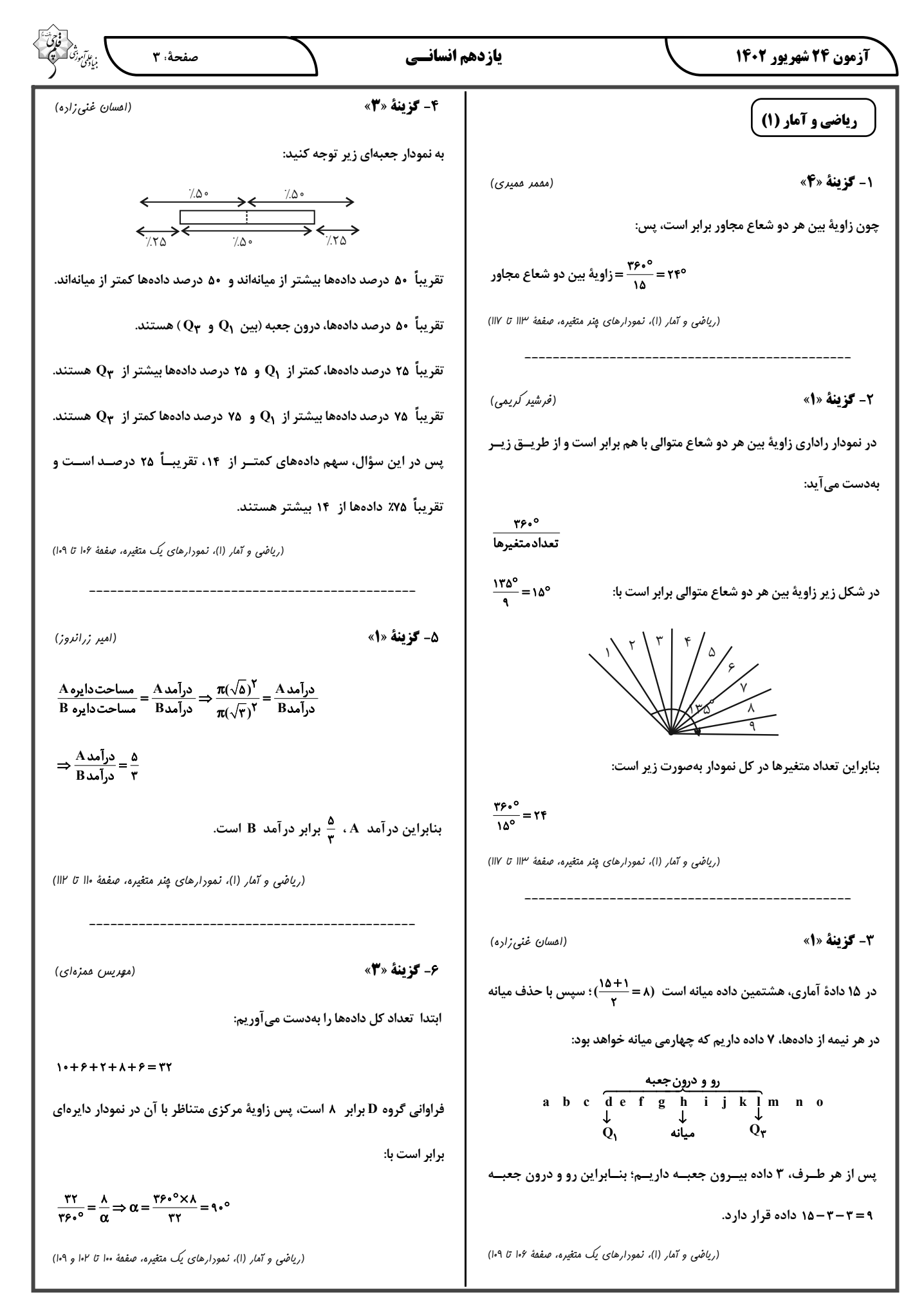

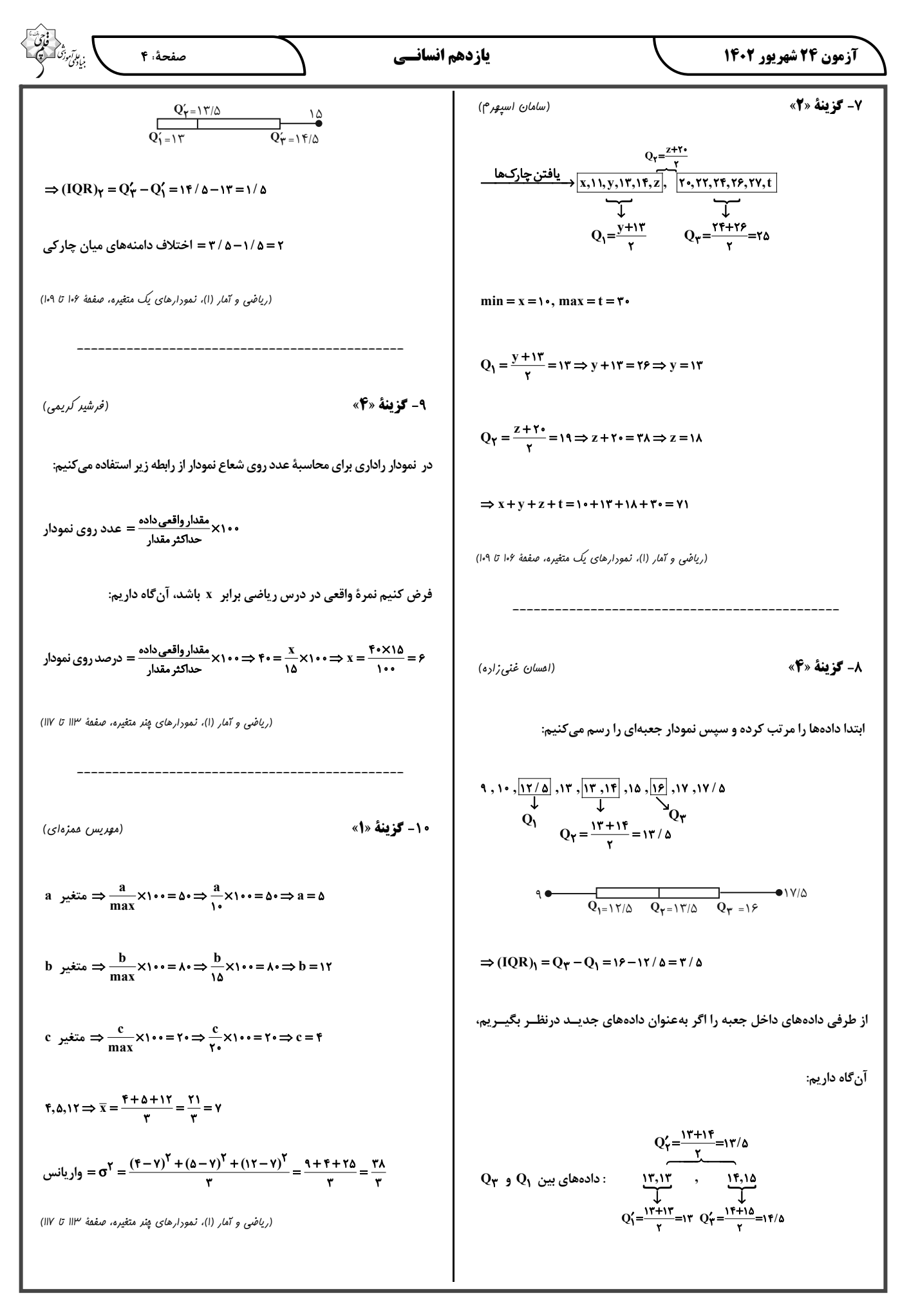

صفحةً ه

# علوم و فنون ادبي (1)

11- گزينة «2» (مقمر نورانی) پ) جناس همسان: «میر» (میر اول: فعل امـر در معنــای مــردن، میــر دوم: مخفف امير) الف) جناس ناهمسان: «ياري و زاري» ث) تلمیح: به ماجرای زندگی حضرت یوسف اشاره دارد که برادرانش او را فروختند. ب) مجاز: «سر» مجاز از کل وجود ت) حسآميزي: «شنيدن بو»

(علوم و فنون اربي (ا)، مناس و انواع آن، ترکيبي)

(سعير بعفري)

# **12- گزينة «4»**

بررسی گزینههای دیگر: گزينهٔ «۱»: جناس: پدر، پسر / موازنه: ندارد گزينهٔ «٢»: جناس: ندارد / موازنه: دارد گزينهٔ «٣»: جناس: روز، روي / موازنه: دارد (علوم و فنون اربي (ا)، مناس و انواع آن، تركيبي)

### **13- گزينة «2»**

(سعیر معفری) جناس: یاد، باد / تشبیه: چشم به بادام / لب به شکر (نقل مجلس من، چشم چون بادام و لب همچون شکر تو بود.) بررسی گزینههای دیگر: گزینهٔ «۱»: جناس: ندارد / تشبیه: مەروی گزینهٔ «۳»: جناس: جای، پای / تشبیه: سیماندام گزینهٔ «۴»: جناس: بهشتی، بهشتی (جناس همسان) / تشبیه: ندارد (علوم و فنون اربی (ا)، مناس و انواع آن، ترکیبی)

#### 14- گزينة «4» (على وفائىفسروشاهى) واژهٔ «بار» در این بیت در هر دو مصراع در یک معنی تکرار شــده اســت و جنــاس همسان ندارد.

# بررسی گزینههای دیگر:

گزینهٔ «۱»: «باد» نخست در معنای هوا (در برابـر آتـش)، «بـاد» دوم فعـل آرزویی (باشد)

گزينهٔ «٢»: «چين» نخست به معني خم و شکنج مو، «چين» دوم در معنــي سرزمين چين

گزینهٔ «۳»: «روان» نخست در معنای روانه شدن، «روان» دوم در معنای «روح» (علوم و فنون اربی (۱)، مناس و انواع آن، صفقهٔ ۹۷)

#### 15- گزينة «3»

(على وفائي فسروشاهي)

«مشتری» اول: سیارهٔ مشتری/ «مشتری» دوم: خریدار (علوم و فنون اربی (۱)، مناس و انواع آن، صفقهٔ ۹۷)

# 16- گزينة «2»

(افشین کیانی) لرزان، لغزان: «اختلافي» / ماه، ماهي: «افزايشي» (٢ مورد) بررسی گزینههای دیگر: گزینهٔ «۱»: جام، کام: اختلافی / کار، کام: اختلافی (۲ مورد) گزینهٔ «۳»: کینه، سینه: اختلافی / آیین، آیینه: افزایشی (۲ مورد) گزینهٔ «۴»: شاه، شاد: اختلافی (۱ مورد) (علوم و فنون اربی (۱)، مناس و انواع آن، صفقهٔ ۹۲ تا ۹۹)

17- گزننة «2» (افشین کیانی) غوطه، فوطه: جناس ناهمسان اختلافی / ما، را: جناس ناهمسان اختلافی بررسی گزینههای دیگر: گزينهٔ «۱»: خَلق، خُلق: جناس ناهمسان حرکتي گزينهٔ «٣»: خيل، خيال: جناس ناهمسان افزايشي گزینهٔ «۴»: آدم، دم: جناس ناهمسان افزایشی (علوم و فنون اربی (ا)، مئاس و انواع آن، صفقهٔ ۹۷ تا ۹۹)

18- گزينة «1»

(سير عليرضا علويان)

حسن تعلیل: شاعر علت وجود لعل را از شرم معشوق میدانــد کــه دلیلــی غیرواقعی و ادبی است / جناس همسان: در این بیت جناس همســان یافــت نمیشود. («که» حرف ربط و «کُه» مخفف کوه جناس ندارند.)

# بررسی گزینههای دیگر:

گزينهٔ «٢»: تشخيص: «دامن نسيم» / كنايه: «باد در چنگ داشتن» كنايــه از کار بیهوده کردن

گزینهٔ «۳»: جناس همسان: «جوی» اول به معنی جویبار و «جوی» دوم فعل (بجوی) / تناسب: «باغ، سرو و جوی»

گزینهٔ «۴»: تضاد: «لیل» (شب) و «نهار» (روز) / جناس ناهمسان: «نهـار» و «بهار» (جناس ناهمسان اختلافی)

(علوم و فنون اربی (۱)، مناس و انواع آن، ترکیبی)

#### 19- گزينة «2»

(سيرعليرضا علويان) جناس همسان: «زی» در مصراع اول به معنی زندگی کن و «زی» در مصراع

دوم یعنی سوی و سمت / جناس ناهمسان اختلافی: «دیر» و «میر» بررسی گزینههای دیگر: گزينهٔ «۱»: جناس ناهمسان اختلافي: «چمن» و «سمن» گزينهٔ «۳»: جناس ناهمسان اختلافي: «خار» و «مار» گزینهٔ «۴»: جناس همسان: «شیرین» (در مصــراع اول بــه معنــی معشــوقهٔ خسرو) و «شیرین» (در مصراع دوم به معنی عزیز و گرانبها) (علوم و فنون اربی (۱)، بناس و انواع آن، صفقهٔ ۹۷ تا ۹۹)

# 20- گزينة «2»

در بیت صورت سؤال و بیت گزینهٔ «۲» به مفهوم مشترک پایداری در عشــق اشاره شده است.

# بررسی گزینههای دیگر:

گزينهٔ «۱»: اعتبار يافتن عاشق از نام معشوق

گزينهٔ «۳»: جاودان بودن عشق

گزينهٔ «۴»: زندگي بخش بودن عشق حتي پس از مرگ

(علوم و فنون اربی (ا)، مفهوم، ترکیبی)

(مقمر نورانی)

صفحةً: 6

# عربي، زبان قرآن (1)

21- گزننهٔ «4» (مەمدىھلى كاظمى نەمىرآبادى) «ما أجمل»: چه زيباست / «منظر النّهر الّـذي»: منظـرهٔ رودخانــهاي كــه/ «یجری»: جاری است / «أمام دار صدیقک»: مقابل (روبهروی) خانهٔ دوستت (دوست تو) / «أنا أشاهد»: من مىبيــنم / «أســماكاً حمــراء»: مــاهىهــاى قرمزي، ماهياني قرمز / «فيه»: در آن

(عربي، زبان قرآن (ا)، ترجمه، تركيبي)

(مقمد على كاظمى نصر آبادي)

# 22- گزينة «1»

«التّلميذات اللّاتي»: دانش آموزاني كه / «يكرّرن»: تكرار ميكنند / «الدّرس»: درس را / «بإرشاد»: با ارشــاد، بــا راهنمــايي/ «معلّمــتهنّ»: معلّــم خــود، معلّم شان / «سَيتعلّمنَ»: ياد خواهند گرفت / «ذلك الدّرس»: آن درس را (عربي، زبان قرآن (۱)، ترجمه، تركيبي)

23- گزينة «1»

#### (مریم آق*ایار*ی)

ترجمهٔ درست گزینههای دیگر: گزینهٔ «۲»: دلفینها نقش مهمی در جنگ و صلح ایفا میکنند.

گزینهٔ «۳»: هر گناهی توبهای دارد به جز بداخلاقی.

گزينهٔ «۴»: و کافر ميگويد؛ اي کاش من خاک بودم.

(عربی، زبان قرآن (۱)، ترجمه، ترکیبی)

24- گزينة «1» (مريم آقاياري) ترجمهٔ درست عبارت: «دانشمندی را که از علمش در مجـالس سـود بـرده مي شود، دوست دارم.» (عربی، زبان قرآن (ا)، ترجمه، ترکیبی)

(ولې الله نوروزي)

# 25- گزينة «ا»

عضوی برای تنفّس و بویایی در انسان: «بینی» ترجمهٔ گزینههای دیگر:

گزينهٔ «۲»: زبان

گزينهٔ «۳»: صورت

گزينهٔ «۴»: دندان

26- گزينة «1»

(عربي، زبان قرآن (١)، لغت و مفهوم، صفقة ١٠۵)

(ولى الله نوروزى)

«يُشاهِدُ» مضارع معلوم از باب «مفاعَلَة» بر وزن «يُفاعِلُ» درست است.

(عربي، زبان قرآن (١)، ضبط مركات، صفقة ٩٤)

**77- گزینهٔ «4**» (عليرضا قلي;اده) «کتابنی» ترکیب نادرستی است چون نون وقایه به اسم نمیچسبد. بررسی گزینههای دیگر: گزينهٔ «ا»: عن + ن (وقايه)+ ي = عنّي (هنگامي كه حـرف جـرّ «عــن» بــه ضمير «ي» وصل شود، نون وقايه مي آيد.) گزينهٔ «٢»: يُخرج + ن (وقايه) + ي = يُخرجُني گزينهٔ «۳»: خُذ + ن (وقايه) + ي = خُذني

(عربي، زبان قرآن (١)، قواعد، صفمة ١٠٣)

28- گزينة «3\*

(على اكبر ايمان پرور)

در این گزینه حرف جرّ نیامده است و جارّ و مجرور نداریم. بررسی گزینههای دیگر: گز پنهٔ «۱»: کالذُّباب (مانند مگس) گزينهٔ «۲»: للمعلّمينَ

گزينهٔ «۴»: بمداراة

(عربي، زبان قرآن (١)، قواعد، صفقة ٩٩)

(على اكبر ايمان يرور) 29- گزينة «2» «حُزن» اسم است که نون وقایه نمیگیرد، همچنین «أن تَشحَنی» از ریشــهٔ «شَحَنَ» و «ن» جزء سه حرف اصلي آن است. بررسی گزینههای دیگر: گزينهٔ «۱»: «لا تَمتَحِني» از ريشهٔ «مَحَنَ» است که نون جزء سه حرف اصـلي آن است و نون وقایه نیست، «مِنّی» دارای نون وقایه اســت، چــون بیــانگر حرف جرّ «مِن + نون وقايه + ي» ميباشد. گزينهٔ «۳»: «يُعطيني» داراي نون وقايه است. گزينهٔ «۴»: «سألّني» از ريشه «سَألَ» داراي نون وقايه اســت، «لا تُجِيبُنــي» نیز دارای نون وقایه است. (عربي، زبان قرآن (١)، قواعد، صفقة ١٠٣) (عليرضا قلي;اره) **70- گزينة «ا»** عبارت «و لَيسَت فيها نواقصُ» نادرســت اســت. صــحيح آن «و فيهــا نــواقص»

(عربي، زبان قرآن (١)، مكالمه، صفقة ١٠٣)

https://konkur.info

مىباشد.

(مقمد رضایی بقا)

(موسى سياهى)

(علیرضا نصیری)

منطق

#### **3- گزينة «3**»

در قضیهٔ شرطی مانعـةالرفع، نمیشود مقدم و تالی هیچ کدام درست نباشند. اما هم مقدم و هم تالی می توانند هر دو درست باشــد. مــثلاً نــانوا یــا بــرای خودش باید نان بپزد یا برای دیگران. نمیشود برای هیچ کس نان بپـزد، امـا می تواند هم برای خود و هم برای دیگران نان بپزد.

(منطق، قضية شرطى و قياس استثنايى، صفمة ٨٣ تا ٨٧)

### **32- گزينة «3**»

در قضایای شرطی متصل، ممکن است جـای اجـزای جملــه عــوض شــود (رد گزینههای «۱» و «۲»). باید توجه داشت که مقدّم لزوماً نباید در ابتدای قضــیه بيايد و تالي به لحاظ معنا به دنبال مقدّم است؛ نه آنكه لزوماً در گفتار نيز پــس از مقدم ذکر شود. جملات انشایی قضیهٔ شرطی نیستند (رد گزینهٔ «۴»).

(منطق، قضية شرطى و قياس استثنايى، صفمة ٨۶)

### **33- گزينة «4»**

قضیهٔ ذکر شده در صورت سؤال یک قضیهٔ شرطی متصل است. از آنجایی کـه تفکر منحصر است در تعریف یا استدلال، پس هرچه تعریف نباشـد، اسـتدلال است و هرچه استدلال نباشد تعریف است؛ به عبارت دیگر غیرتعریـف همـان استدلال و غیراستدلال همان تعریف است. با توجه به این مقدمات می توان بـه راحتی فهمید گزینهٔ «۱» و «۲» ، با قضیهٔ صورت سؤال برابرند. گزینهٔ «۳» نیــز چنین است. این قضیه را می توان به این شکل تغییر داد که «فکـر یـا تعریــف است یا تعریف (=غیراستدلال) نیست.» که یک قضیهٔ منفصلهٔ حقیقی بوده و با صورت سؤال هممفهوم است. اما گزینهٔ «۴» اینگونه نیست، این قضیه شــرطی متصل را می توان بدین سان بازنویسی کرد: «اگر تفکر استدلال (=غیر تعریـف) نباشد، تعریف (=غیراستدلال) نیست.» که اشتباه و خطای آن واضـح اسـت و مشخص است که با قضیهٔ صورت سؤال تفاوت دارد. چون محال است کــه یــک قسم از تفكر، نه تعريف باشد و نه استدلال.

(منطق، قضية شرطى و قياس استثنايى، صفمة ٨۶ تا ٨٧)

# **3- گزينة «ا**»

35- گزينة «1»

در قیاس استثنایی اتصالی در دو حالت وضع مقدم و رفــع تــالی مــی تــوان نتیجهٔ صحیح را بهدست آورد. در این قیاس چون مقدمهٔ دوم رفع تالی است، پس نتیجه هم رفع مقدم خواهد بود و «پول نداشته است.» صحیح است. (منطق، قضیهٔ شرطی و قیاس استثنایی، صفعههای ۸۸ تا ۹۶)

# (علیرضا نصیری)

(غلام مسین عزیزی)

# بررسی گزینہما: گزینهٔ «۱»: در این گزینه «خانه نباشم» مقدم و «در مدرسـه هســتم» تــالی است. مقدمهٔ دوم نیز «در مدرسه هستم» است که در واقع تـالی قضـیهٔ اول خواهد بود. بنابراین در این گزینه وضع تالی رخ داده است.

گزينهٔ «۲»: در اين گزينه «هوا آفتابي باشد» مقدم و «به کوه ميروم» تــالي است. مقدمهٔ دوم «هوا آفتابی نیست» است کــه نقــیض مقــدم مــیباشــد و بنابراین در این گزینه رفع مقدم رخ داده است.

گزینهٔ «۳»: صورت قضیهٔ مطرح شده در این قضـیه اســتاندارد نیسـت و در اصل باید بدین شکل باشد: «اگر دیابت داشته باشیم، نباید قند بخوریم»، در این گزینه «دیابت داشته باشیم» مقدم و «نباید قند بخـوریم» تـالی قضـیه است. مقدمهٔ دوم نیز «دیابت نداریم» است کـه نقـیض مقـدم ایـن قضـیه میباشد. بنابراین در این گزینه نیز رفع مقدم رخ داده است. گزینهٔ «۴»: در این گزینه «استاد بـه مـن ارفـاق نکنــد» مقــدم و «تجدیــد میشوم» تالی است. مقدمهٔ دوم نیز «استاد ارفاق کرد» میباشد کـه نقــیض مقدم است و بنابراین در این گزینه نیز رفع مقدم رخ داده است. بنابراین گزینهٔ «۱» با سایر گزینهها متفاوت است.

(منطق، قضية شرطى و قياس استثنايي، صفقة ٨٨ تا ٩٤)

#### **3- کزینهٔ «4»**

#### (پر گل رھيمي)

به کار بردن اشتباهی یا عمدی کلماتی که دارای بار ارزشی متفاوتی هستند، می تواند منشأ خطای اندیشه باشد که آن را مغالطهٔ «بــار ارزشــی کلمــات» مینامند. در همهٔ گزینهها مفاهیمی مطرح شدهاند که می توانند بار ارزشــی متفاوتی را ارائه دهند، اما در گزینهٔ «۴» مغالطـهٔ تلـهگـذاری آمـده اسـت. «کسی که نسبت به عقاید خود ثابت قدم باشد (ویژگی مثبت) بـا نظـر مـن موافق خواهد بود. (گرایش به پذیرش عقیدهٔ گوینده)»

(منطق، سنبشگری در تفکر، صفقهٔ ۰۵او ۱۰۶)

#### **37- گزينة «3**»

# (موسى سپاهى)

مغالطات به دو دسته تقسیم میشوند. ۱- خطاهای صوری: خطاهای ناشی از به کار بردن استدلال های نامعتبر، ۲- خطاهای غیرصوری: خطاهای ناشــی از بهکار بردن مقدمات غلط و خطاهای ناشی از عوامل روانی گزینهٔ «۳» ناشی از عوامل روانی است پس خطای غیرصوری است، اما سـایر

گزینهها ناشی از بهکار بردن استدلالهای نامعتبر هستند و خطـای صـوری مىباشند.

(منطق، سنب*شگر*ی <sub>د</sub>ر تف*کر، صفمهٔ ۹۸*)

# **3- گزينة «4»**

39- گزينة «2»

(مقمر رضایی بقا) هنگامی که صفتی منفی بدون هیچ دلیل موجهی به افرادی نسبت داده شود، با مغالطة «مسموم كردن چاه» مواجه هستيم.

(منطق، سنهشگری در تفکر، صفمهٔ ۱۰۵ تا ۱۱۳)

# (غلام مسین عزیزی)

در این روش مغالطه، ویژگیهای خوب و شایستهای را به نظریهای باطـل یـا معتقدان به آن نسبت میدهند و برای افراد تله مــیگذارنــد تــا بــه ســـمت پذیرش آن گرایش پیدا کنند در اصطلاح عامیانه به این روش «هندوانه زیــر بغل كسى گذاشتن» مىگويند.

(منطق، سنبشگری در تفکر، صفمهٔ ۱۰۶ تا ۱۱۳)

# 40- گزننة «4»

در عبارات «همهٔ عمرم»، «زیر پایم علف سبز شد» و «تا حالا شده یــک بــار صادقانه حرف بزنی؟»، بزرگiنمایی مشاهده میشود اما عبارت «وای چهقدر خوابیدم! از امتحان جا ماندم!» واقعیت را گزارش میکند. (منطق، سنب*شگری در تفکر، صفمهٔ ۱۰۶ تا* ۱۱۳)

# https://konkur.info

# (مقمر رضایے بقا)

# 45- گزننة «4»

قیاس استثنایی اتصالی دارای چهار حالت قابل فرض است که تنها دو حالت آن (وضع مقدم و رفع تالي) معتبرند و ملاک اعتبار يا عدم اعتبار اين قياس مقدمهٔ دوم است.

(منطق، قضية شرطى و قياس استثنايي، صفقة ٩٠ و ٩١)

**46- گزينة «2»** 

(کتاب آبی)

(کتاب آبی)

خطایی که ناشی از به کار بردن مقدمات غلط است، خطای غیرصوری است و از اقسام خطاهای غیرصوری خطای ناشی از عوامل روانی است. (منطق، سنب*شگر*ی <sub>د</sub>ر تف*کر، مىف*مهٔ ۹۸)

# (کتاب آبی)

تفکر نقادانه یا سنجشگرانه، یعنی فراگیری مهـارت تفکـر، و تفکـر دربـارهٔ نحوهٔ صحیح تفکر است، یعنی اصول و قواعد تفکر را مورد توجه قرار دادن و البته باید توجه داشت که پرورش مهارتهای تفکر صحیح نیاز بــه تمــرین و تکرار دارد. توجه صرف به خطاهای صوری و ظاهر استدلال و یـا توجــه بــه عواطف و احساسات فردی، در حیطهٔ کار تفکر نقادانه نیست.

(منطق، سنبشگری در تفکر، صفمهٔ ۹۹)

# ۴۸- گزينة «۱»

(کتاب آبی)

رابطهٔ دو جزء قضایای شرطی منفصل مانعةالجمع به این صورت اســت کــه اگــر یک جزء صادق باشد، جزء دیگر کاذب است و اگر یک جزء کاذب باشـد جـزء ديگر نامعلوم است. كه اين رابطه همانند حكم تضاد بين دو قضيهٔ حملي است. (منطق، قضیهٔ شرطی و قیاس استثنایی، صفمهٔ ۸۷)

(کتاب آبی)

# 49- گزننة «3»

«قرار گرفتن در جایگاه خود» که در یک دادگاه بهکار رفته است، بار ارزشی خنثی دارد اما در سایر گزینهها با کلماتی مواجه هستیم (به سرای جاویدان سفر کردن، بفرمایید، قدم بر چشم گذاشتن، نوش جان کردن) که بار ارزشی مثبت دارند.

(منطق، سنهشگری در تفکر، صفقهٔ ۱۰۵ و ۱۰۶)

5- كزينة «3» (کتاب آبی) در مغالطهٔ توسل به احساسات از «احساسات و عواطف افراد» سوء استفاده میشود. بررسی گزینههای دیگر: گزينهٔ «۱»: مغالطهٔ مسموم کردن چاه گزينه«۲»: مغالطهٔ تله *گ*ذاري گزینهٔ «۴»: مغالطهٔ بزرگنمایی و کوچکنمایی (منطق، سنب*شگری در تفکر، صف*قهٔ ۱۰۹ و ۱۱۰)

منطق ـ آشنا

(کتاب آبی) **41- گزينة «3**» در گزینهٔ «۳» قضیه می¤واند نه حملی باشد نه منفصل حقیقی، مثلاً شــرطی متصل يا منفصل مانعةالجمع يا مانعةالرفع باشد اما نمىشود يک قضيهاى هــم حملي باشد هم شرطي منفصل حقيقي.

(منطق، قضية شرطى و قياس استثنايى، صفمة ٨٧)

# 42- گزننة «1»

هر خیانتکاری هم می تواند به خود خیانت کند، هم به دیگران، امــا حالــت سومي وجود ندارد. پس منفصل مانعةالخلو يا مانعةالرفع ميباشد.

(منطق، قضية شرطى و قياس استثنايي، صفعة ٨۶ و ٨٧)

# **۴۳- گزينة «4»**

قضیهٔ ذکر شده در صورت سؤال شرطی منفصل مانعـةالجمع (غیرقابل جمــع در صدق) است. یعنی یک موجود نمی تواند هم انسان و هم غیرحیوان باشد. پس بین انسان و غیرحیوان رابطهٔ تباین برقرار است وگرنه می توانیم حالـت جمع این دو را فرض کنیم. بنــابراین نمــیتــوان گفــت «بعضــی انســان هــا غیرحیوان هستند.» و «بعضی غیرحیوانها انسان هستند.» (رد گزینههـای «۲» و «۳»). اما موجود می تواند نه انسان باشد و نه غیرحیوان (یعنی حیوان باشد)؛ مثلاً اسب، گربه و … باشد. پس نمی *ت*ـوان گفـت «هــیچ غیرانســانی حیوان نیست.» چون اسب هم غیرانسان است اما حیوان اسـت (رد گزینــهٔ «۱»). اما می توان گفت بعضی انسانها غیرحیوان نیستند.

(منطق، قضية شرطى و قياس استثنايى، صفمة ٨٧ تا ٨٩)

# **44- گزینهٔ «3**» بررسی گزینہما:

# (کتاب آبی)

گزينهٔ «۱»: اگر سرطان بگيــرم خــواهم مــرد، ســرطان نگرفتــه|م ← پــس نمیمیرم. (قیاس اتصالی نامعتبر است، زیرا از نفی مقدم نتیجه گرفته است.) گزينة «٢»: اگر برف ببارد، مدرسـه تعطيـل مــيشـود، مدرســه تعطيــل است ← پس برف باریده است. (قیاس استثنایی نامعتبر است، زیرا از اثبـات تالي نتيجه گرفته است.)

گزینهٔ «۳»: اگر استدلالی صحیح باشد ما را به حقیقت مــیرســاند، مــا بــه حقیقت نرسیدهایم ← پس استدلال صحیح نیست. (قیاس استثنایی اتصالی معتبر است، زیرا از نفی تالی به نفی مقدم رسـیده پــس اســتدلال صــحیح است.)

گزینهٔ «۴»: در صورت رسیدن قطار به شیراز همهٔ مسافران پیاده میشـوند، قطار به شیراز رسیده ← پس همهٔ مسافران پیاده میشوند. (قیاس استثنایی اتصالی معتبر است، زیرا از اثبات مقدم، اثبات تالی را نتیجه گرفته است.) (منطق، قضية شرطى و قياس استثنايى، صفعة ٩٠ و ٩١)

# https://konkur.info

(َلتابِ آبِي)

(کتاب آبی)

47- گزننة «1»

(معدی کاردان)

صفحةً: ٩

اقتصاد

**۵۱- گزینهٔ «۴»** 

55- گزينة «1»

بودجهها از دو بخش درآمدها و هزینهها تشکیل میشوند. بررسی گزینههای دیگر:

گزینهٔ «۱»: بهطور کلی در اقتصاد زندگی، سه اتفاق مهم میافتد: دخل، حفظ و خرج! دخل یا کسب در آمد، شامل فعالیتهایی میشود که بیشـتر افـراد برای در آمدزایی و پول در آوردن انجام میدهند. خرج کردن، مربوط به حوزهٔ برنامهریزی مخارج و شیوههای مصرف است. حفـظ و رشـد درآمـد، شـامل فعالیتهایی نظیر پسانداز و سرمایهگذاری است.

گزینهٔ «۲»: خمس و زکات دو واجب از واجبات مالی اسلام هستند.

گزینهٔ «۳»: هر درآمدی که بهدست میآوریم، اگر بعد از یکسال از مجمـوع مخارج ما زیاد بیاید، به همان میزان که زیاد آمده است، مشمول خمس قرار میگیرد؛ یعنی موظفیم که ۲۰ درصد آن را بهعنوان سهم امام و سهم سادات به مرجع تقليد يا نمايندهٔ او بدهيم.

(اقتصار، بورجه بندی، صفعهٔ ۱۲۹، ۱۳۸ و ۱۳۹)

#### (م*هری کار*دان)

(سارا شریفی)

می توان مراحل بودجهبندی را در چهار مرحلهٔ زیر خلاصه کرد: ۱- از هر منبعی که در آمدی بهدست آورید، آن در آمـد را ماهیانــه مشــخص کنید و بنویسید.

۲- هزینههای متغیر و ثابت خود را بهصورت ماهیانه فهرست کنید. ۳- مجموع در آمدها و هزینههای خود را ماهیانه با یکدیگر مقایسه کنید. ۴- اگر هزینهها بیشتر از درآمد بود، مخـارج غیرضـروری را کـم کنیــد یــا فرصتهایی را که فراموش کردید، بهنظر آورید تا درآمدتان افزایش یابد. (اقتصار، بورمەبنرى، صفمة ١٣٧)

5- گزينة «3»

الف) این فرد برای مخارج خدمات منزل کمتر از سایر مخارج خـود، ( ۷۵ / ۰ میلیون تومان) هزینه کرده است.

د)

۶/۰۷ +۲/۱۵+۶/۲۵+۵/۱۵+۳/۱۵+۶= مجموع مخارج سالانهٔ فرد میلیون تومان ۸۱/۲۱=۳۲/ ۰/ +۰/  $= \frac{\mathcal{P}/\gamma \Delta}{\gamma + \gamma}$ درصد ۱۹/۶۴ $= \frac{\mathcal{P}/\gamma \Delta}{\gamma + \gamma}$ درصد مخارج سالانهٔ صرف شده برای غذا و پوشاک  $\overline{\mathcal{E}}$ 

ميليون تومان ٨١ /٣١ = مجموع مخارج سالانة فرد میلیون تومان ۳۷ = در آمد سالانهٔ فرد ميليون تومان ١٩/ ٥ = ٨١ / ٣١- ٣٧ = پسانداز سالانة فرد

۲۱۰۰<del> مجموع مغارج سالانهٔ فر</del>د = میزان خرج از بودجهٔ فرد (به درصد) .<br>درآمدسالانهٔ فرد

 $\Rightarrow \frac{\mathsf{Y}\mathsf{1}/\mathsf{A}\mathsf{1}}{\mathsf{Y}\mathsf{Y}} \times \mathsf{1}\bullet \bullet \cong \mathsf{A}\mathsf{a}/\mathsf{Y}$  درصد

(اقتصار، بورمەبندى، صفمهٔ ۱۳۳ تا ۱۳۶)

مراحل خريد هوشمندانه:

5- گزينة «1»

مرحلهٔ اول: مشکل و مسئلهٔ خودتان را دقیق مشخص کنید. دقیقــاً بــه چــه چیزی نیاز دارید؟ بررسی کنید که آیا آنچه میخواهید نیاز است یا خواسته و از چه راههایی میشود آن را برطرف کرد. آیا اصلاً راهی غیر از خرید کردن هم دارد؟

مرحلهٔ دوم: مشخص کنید که به چه میزان قرار است هزینه کنید. مرحلهٔ سوم: مشخص کنید که چه گزینــههـایی در ســطح پــولی کــه شــما میخواهید هزینه کنید، وجود دارد (برای این کار میتوانید از وب سایتها و فروشگاههای اینترنتی استفاده کنید.) موارد را در لیستی یادداشت کنید. مرحلهٔ چهارم: آن ویژگیهایی از کالای هدف را که بیشتر برایتان مهم است مشخص کنید. (در سه دسته: ویژگیهایی که میخواهیــد حتمــاً در کــالای هدف باشد، آنهایی که اگر باشد بهتر اسـت و در نهایـت آنهــایی کــه اصــلاً نمی خواهید باشد.)

مرحلهٔ پنجم: با استفاده از جدولی که در قسمت خرید مقایســهای مشــخص شده است، گزینهها را بررسی کنید. مرحلة ششم: انتخاب كنيد و بخريد.

(اقتصار، تصمیم گیری در مفارج، صفقهٔ ۱۴۳)

55- كزينة «2»

مزايا و منافع خريد مقايسهاي:

(فاطمه صفری)

۱- با خرید مقایسهای می توانید بخشی از پول خود را پسانداز کنید، زیرا در صورت مقايسهٔ درست معمولاً هزينهٔ کمتری پرداخت می شود. ۲- ویژگیها یا ارزش بیشتری را با همان مقدار پول دریافت میکنید. ۳- محصولی با کیفیت و با عملکرد بهتر میخرید. ۴- دربارهٔ گزینههایی از آن کالا که قبلاً از آنها مطلع نبودید، آگاه میشوید. ۵- نسبت به خرج کردن پول خود احساس آرامش بیشتری میکنید. معايب خريد مقايسهاي: ۱- خرید مقایسهای زمانبر است. (این زمان را مــی توانســتید بــرای کســب در آمد، انجام کارهای سرگرمکننده یا رسیدگی به خانواده صرف کنید.) ۲- ممکن است این نوع خرید هزینهبر باشد. (مانند هزینههای تماس تلفنی و سوخت خودرو برای بازدید از فروشگاههای مختلف) ۳- ممکن است پسانداز حاصل از خرید مقایسهای، (بهویژه برای کالاهایی با قیمت پایین) کمتر از هزینههای زمان، بنزین یا سایر هزینههای دیگر بــرای كسب اطلاعات باشد. (اقتصاد، تصمیم گیری در مفارج، صفمهٔ ۱۴۶)

https://konkur.info

(فاطمه صفری)

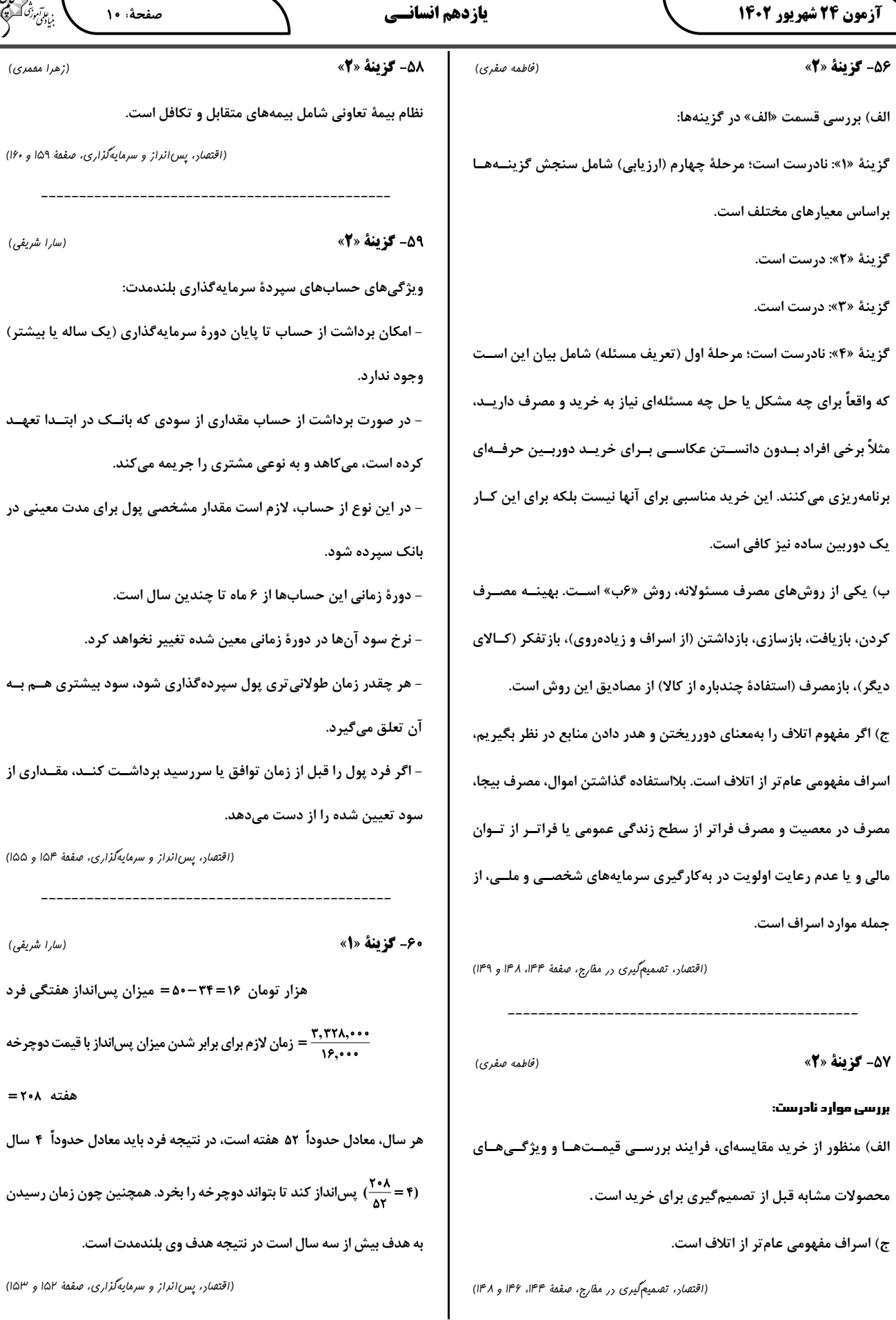

∖

ヽ

صفحة: ١٠

را جریمه م*ی ک*ند.

-------------------

(سارا شریفی)

 $= \Upsilon \cdot \Lambda$  هفته

بن ع*امآموز<sup>ی</sup>*<br>بنیادگمی

(زهرا مقمری)

(سارا شریفی)

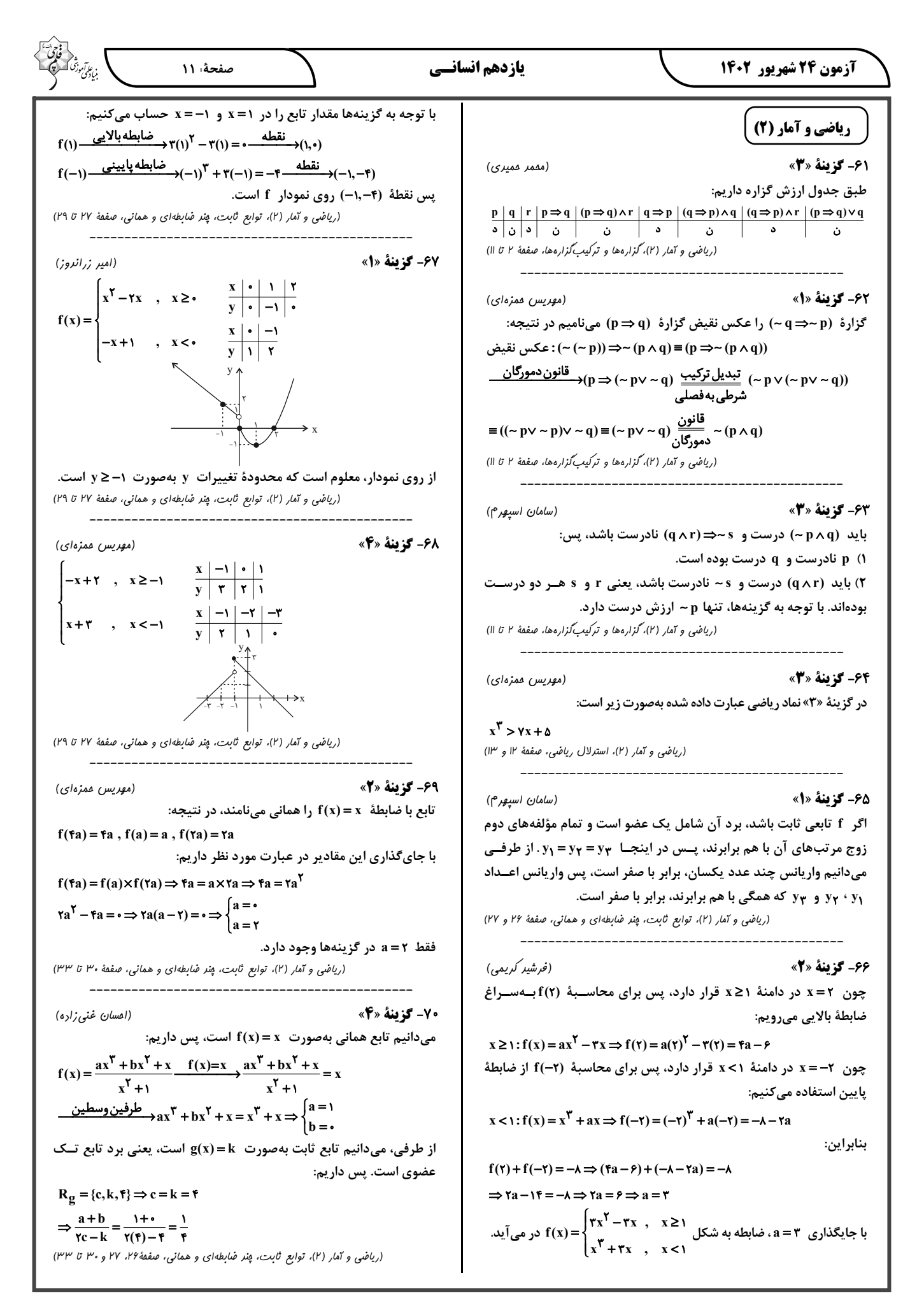

(مقمر نورانی)

(سيرعليرضا علويان)

(سعیر معفری)

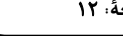

# 76- گزينة «2»

ج) تضاد: دور و نزدیک ب) تلمیح: اشاره به داستان حضرت یوسف (ع) د) تشبيه فشرده: گوهر عمر هـ) تشخیص: بوریا، چیزی را فراموش کند، مخمل، راحتــی داشــته باشــد، شور نیستان الف) تشبیه گسترده: چو کرکس به یک استخوان قانع بودن (علوم و فنون اربی (۲)، تشبیه، ترکیبی)

#### (افشین کیانی)

(افشین کیانی)

77- گزينة «4» تيغ بيداد / ابر رحمت / تيغ بيداد [مانند] ابر رحمت است (٣ مورد) بررسی گزینههای دیگر: گزينهٔ «۱»: چون جرس (۱ مورد) گزينهٔ «٢»: شراب وصل / جام هجر / درخت دوستي (٣ مورد) («بیخ صبر») اضافهٔ استعاری است. صبر به درختی تشبیه شده که ریشه دارد.) گزينهٔ «٣»: سيل اشک / خاک وجود (٢ مورد) (علوم و فنون اربي (٢)، تشيبه، صفقهٔ ٢۶ و ٢٧)

78- گزينة «3\* (مقمر نورانی) عمر جاویدان عذاب جاودانی بیش نیست: عُم ر جا وي/ دان عَ ذا ب/ جا و دا ني/ بي ش نيست (علوم و فنون اربی (۲)، پایههای آوایی، ترکیبی)

(على وفائي فسروشاهي)

79- گزينة «2»

نشانههای هجایی این وزن به این شکل است: U / ---U / ---U /----بنابراين آخرين پاية آوايي وزن فعولن يا مفاعي (U−−) دارد كـه معـادل وزن ستايش (سِ تا پِش / U-—) است. بررسي ساير گزينهها: گزينهٔ «۱»: باران (فع لن / --) گزينهٔ «۳»: نگاه (فَعَل / J−U) گزينهٔ «۴»: رَست (فَع / -) (علوم و فنون اربی (۲)، پایههای آوایی همسان (۱)، ترکیبی) 80- گزينة «1» (سعير بعفري)

الف) اعتقاد به قضا و قدر پ) فراق ت) اشاره به مسائل عرفانی ب) غمگرایی

(علوم و فنون اربی (۲)، مفهوم، ترکیبی)

علوم و فنون ادبي (2)

### 71- گزينة «4»

بررسی گزینههای دیگر: گزينة «١»: عشاقiامه: مباحث عرفاني

گزینهٔ «۲» تاریخ گزیــده: تــاریخ پیــامبران، خلفــای چهارگانــه، خلفــای

بنی عباس و تاریخ ایران تا سال ۷۳۰ ه. ق.

كزينة «٣»: المعجم في معايير اشعار العجم: علم عروض، قافيه، بديع و نقد شعر (علوم و فنون اربی (۲)، تاریخ اربیات فارسی در قرنهای هفتم، هشتم و نوم، ترکیبی)

# 72- گزينة «3»

سبک عراقی از اوایل قرن هفتم تا اوایل قرن دهم به مدت ۳۰۰ سال ســبک غالب متون فارسى بود.

(علوم و فنون اربی (۲)، تاریخ اربیات فارسی در قرنهای هفتم، هشتم و نهم، ترکیبی )

# 73- گزينة «2» (سيرعليرضا علويان) بهوجود آمدن سستی و ضعف در ساخت دستوری جملات نثر، از ویژگیهای

نثر این دوره است.

(علوم و فنون ادبي (٢)، سك عراقي، صفقهٔ ٣٨ و ٣٩)

# 74- گزينة «2»

مفهوم فراق در ابيات، وجود ندارد. بررسی گزینههای دیگر: گزینهٔ «۱»: «جناس»: تنگ: ۱- ضد فراخ ۲- کیسه / «تشـبیه»: دهـان تـو

کیسهٔ شکر است، دهان تو درج گهر است.

گزینهٔ «۳»: «جانبخشی»: شور بر آوردن لب

گزینهٔ «۴»: خواجو چند مثنوی به پیروی از پنج *گــنج* نظــامی ســروده کــه نشاندهندهٔ استادی او در شاعری است.

(علوم و فنون ادبی (۲)، سبک عراقی، ترکیبی)

# 75- گزينة «1» (*على وفائي فسروشاهي)* الف) شادی گرایی که یکی از ویژگیهای فکری سبک خراسانی است در این بیـت، مشهود است. ب) خردگرایی بهعنوان یکی از ویژگیهای فکری سبک خراسـانی در ایــن بیت مورد تأکید است. هـ) واقع گرایی و توجه به دنیای بیرون در این بیت مورد توجه اســت کــه از ویژگی های سبک خراسانی است. سایر ابیات مربوط به سبک عراقی هستند: ج) باور به قضا و قدر د) ذهنگرایی و توجه به دنیای درون

و) اشاره به مسائل عرفانی

(علوم و فنون اربی (۲)، سبک عراقی، صفقهٔ ۳۷ و ۳۸)

# يازدهم انسانسي

(َلتاب لِمَامع)

(كتاب بئامع)

(َلتاب لِمَامع)

(كتاب بئامع)

(كتاب مامع)

صفحة: ١٣

# علوم و فنون ادبي (2) ـآشنا

81- گزينة «2»

ـ «شمس قیس رازی» از نویسندگان زبردست قرن هفتم است.

ـ کتاب تاریخ جهانگشا، نوشتهٔ «عطاملک جــوینی»، بــه نثــری مصــنوع و دشوار نوشته شده است.

\_ «نجمالدین رازی» (نجم دایه) از منشیان و نویسندگان توانـا و از عارفـان وارسته است.

ـ «كمالالدين اسماعيل»، مداح جلالالدين خوارزمشاه بود.

(علوم و فنون اربی (۲)، تاریخ اربیات فارسی در قرن های هفتم، هشتم و نهم، ترکیبی)

# 82- گزينة «1»

«روی، خوی» جناس دارند. در ابیات، آرایهٔ تلمیح وجود ندارد.

بررسی گزینههای دیگر:

گزینهٔ «۲»: «سعدی» تخلّص شاعر است که در انتهای شعر آمده است.

گزینهٔ «۳»: نوع قرارگرفتن قافیهها و محتوای عاشقانهٔ شعر، نشان میدهـد

شعر در قالب غزل سروده شده است.

گزینهٔ «۴»: «گل خوشبو»: استعاره از یـار شـاعر و «بـازار عشــق» اضـافهٔ تشبیهے است.

(علوم و فنون ادبی (۲)، سبک عراقی، ترکیبی)

# 83- گزينة «3\*

«محاكمةاللغتين» را امير علىشير نوايي به تركي نوشت.

(علوم و فنون اربی (۲)، سبک عراقی، صفقهٔ ۳۸ و ۳۹)

# 8.- گزينة «3»

[تو] : مشبه / همچو: ادات تشبیه / مهر سپهر: مشبهبه / رخ برافروز: وجهشبه

[تو] : مشبه / همچو: ادات تشبیه / سرو چمن: مشبهبه / سر برافراز: وجهشبه بررسی گزینههای دیگر:

كزينة «١»: شب من: مشبه / كفتي: ادات تشبيه / تيركي: وجهشـبه / زلـف

حور و رای اهریمن: مشبهبه

گزينهٔ «٢»: چرخ: مشبه / گرزن: مشبهبه / ماننــد: ادات تشــبيه / در او درّ و

گوهر است: وجه شبه

گزينهٔ «۴»: مهر او: مشبه / آب: مشبهبه

عفو: مشبه / درمان: مشبهبه

(علوم و فنون اربي (٢)، تشبيه، صفقهُ ٢٧ و ٢٨)

# 85- گزينة «4»

تشبیههای فشردهٔ اضافی در این بیت: لنگر تسلیم، موج خطر، مدّ احسان

بررسی گزینههای دیگر:

گزينهٔ «۱»: سيلاب حوادث، رخت هستي

گزينهٔ «۲»: باغ حُسن

گزينهٔ «٣»: باغ عقل،آفتاب عشق

(علوم و فنون اربی (٢)، تشبیه، صفقهٔ ٢٩)

**86- گزينة «4»** (َلتَابِ مِامعِ) تشبيه فشردة اضافي: ابر نقاب تشبيه فشردة غيراضافي: ندارد بررسی گزینههای دیگر: گزينهٔ «۱»: تشبيه فشردهٔ اضافي: درخت عشق، نهال فتنـــه / تشــبيه فشـــردهٔ غیراضافی: «درخت عشق» به «نهال خزانبین» / «نهال فتنه» به «نخل تازه ثمر» گزينهٔ «۲»: تشبيه فشردهٔ اضافی: شراب لعل / تشبيه فشــردهٔ غيراضــافی: «سینه» به «کان بدخشان» گزينهٔ «۳»: تشبيه فشردهٔ اضافي: برگ عيش / تشبيه فشــردهٔ غيراضــافي: «شمع» به «نخل ماتم»

(علوم و فنون اربي (٢)، تشبيه، صفمهٔ ٢٩)

(َلتاب بامع)

(َلتاب بِمامع)

# 87- گزينة «4»

هر یک از مصراعهای این بیت، چهار پایهٔ آوایی دارند.

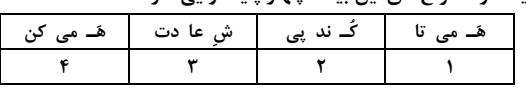

# بررسی سایر گزینہما:

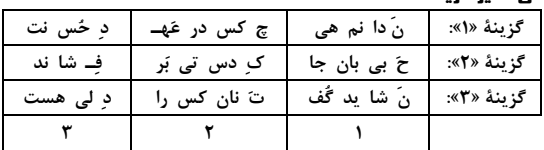

(علوم و فنون اربی (۲)، پایههای آوایی، صفقهٔ ۲۱)

# 88- گزينة «2»

تقطيع بيت بدين صورت است:

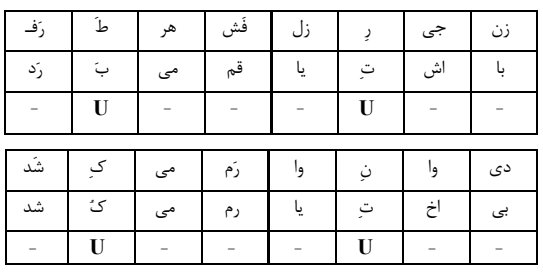

(علوم و فنون اربی (۲)، پایههای آوایی همسان (۱)، صفقهٔ ۴۳)

--------------------------

(كتاب بئامع)

85- گزينة «2» وزن ابيات «الف، د، هــ»: مستفعلن / مستفعلن / مستفعلن / مستفعلن وزن ابيات «ب، ج»: مفتعلن / مفتعلن / مفتعلن / مفتعلن

(علوم و فنون اربی (۲)، پایههای آوایی همسان (۱)، صفقهٔ ۳۳)

# 90- گزينة «3»

(َلَتَابِ بِمَامِعِ) ویژگی فکـری ایـن بیـت «واقـعگرایـی یـا توجـه بـه دنیـای بیـرون» و «خوشباشی» است که از ویژگیهای سبک عراقی نیست. بررسی گزینههای دیگر: گزينهٔ «۱»: باور به قضا و قدر گزينهٔ «۲»: فراق گزينهٔ «۴»: رواج روحيهٔ عرفاني و اخلاقي (علوم و فنون اربی (۲)، مفهوم، ترکیبی)

(مميررضا توكلي)

(فاطمه قائعهمقامی)

# **روان شناسی**

#### ۹۱- گزينة «3»

تلاش برای دانستن اثر یک پدیده به «پیشبینی»، از اهداف علم روانشناســی اشاره دارد. دانشمند باید قبل از این مرحله، دو مرحلهٔ قبلی یعنــی توصــیف و تبیین را عملی کرده باشد. گزینهٔ «۲» به توصـیف و گزینــهٔ «۳» بــه تبیــین، مرحلهٔ قبل از پیشبینی اشاره دارد که جواب صحیح است.

(روان شناسی، روان شناسی: تعریف و روش مورد مطالعه، صفمهٔ ۱۴ و ۱۵)

### 92- گزينة «1»

تکرارپذیری: یافتههای بهدست آمده از روش علمـی، خصوصـی و شخصـی نیست، بلکه هر فرد در صورت رعایت ضوابط علمی، می توانـد یافتـههـای دیگران را تکرار کند.

به دلیل رعایت مسائل اخلاقی، پیچیدگی پژوهشهای مربـوط بـه انســان و تأثیر ارزشها در نگاه و تفسیر پدیدههای انسانی، روش علمــی همــواره بـا محدودیتهایی در تبیین پدیدههای انسانی مواجه است.

در این گزینه ما با موقعیت زلزله و اثرات جدایی روبهرو هستیم که نمی توان این امر را بهخاطر مسائل انسانی و اخلاقی تکرار کرد. بررسی گزینههای دیگر:

گزینهٔ «۲» و «۴»: با مشکل تعریف عملیاتی و اندازهگیری روبـهرو هســتیم زیرا هوش و پیشرفت معانی متفاوتی دارند و باید به تعاریف یکسان رسید. گزینهٔ «۳»: نشاندهندهٔ هیچ کدام از محدودیتهای روش علمی نیست و با متغیر تجربی روبهرو هستیم.

(روان شناسی، روان شناسی: تعریف و روش مورد مطالعه، صفمهٔ ۱۹ و ۲۰)

93- گزينة «1»

(فاطمه صفری)

ـ دانشمند با طرح مسئله، موقعیت ناشناخته را شناسایی میکند. ـ در مرحلهٔ توجه، محرک احساس شده را انتخاب میکنیم.

ـ در مصاحبه، محقق در ضمن گفتگو و براساس پاسخهـای دریافـتکـرده

پرسش بعدی خود را معلوم و مصاحبه را هدایت میکند.

(روان شناسی، روان شناسی: تعریف و روش مورد مطالعه، صفمهٔ ۱۸، ۲۱ و ۲۸)

# 94- گزينة «ا»

- بلند شدن قد: جسمانی
- ابراز خشم: هیجانی
- رعايت حقوق ديگران: اخلاقي
	- حل مسائل: شناختی

(روان شناسی، روان شناسی رشر، صفقهٔ ۳۷)

# 95- گزينة «2»

# (فرزانه فامِی) رشد هیجانی در دورهٔ کودکی معطـوف بـه سـه هیجـان سـاده (بـروز آن

(فاطمه صغرى)

تحت تأثیر نظام پردازشهای فردی نیست و غالباً بــه یــک صــورت پدیــدار میشود) ترس، خشم و محبت است. با توجه بـه رشـد آگـاهی کودکـان از هیجانات مختلف و واکنش اطرافیان (بهخصوص واکنش مادر) سـه هیجــان فوق به هیجانات مرکب دیگر (بروز این هیجانات پیچیده تر است و با توجــه به نوع ارزیابی، ظهور متفاوتی می یابد)، همچون احساس پشیمانی (ندامت)، سپاس گزاری و ترحم تعمیم می بابد.

(روان شناسی، روان شناسی رشر، صفمهٔ ۴۹)

(مهری باهری)

# 96- گزينة «2» بررسی عبارات نادرست:

ـ رشد سریع جسمانی به نوجوان احساس توانمندی زیادی میدهد.

- بی ثباتی و تحریک پذیری نوجوانـان ناشــی از تغییــرات فیزیولوژیــک و هورمونی آنهاست.

ــ گرایش به گروه همسالان در نوجوانان، به معنای عدم علاقه برای ارتباط با خانواده نيست.

(روان شناسی، روان شناسی رشد، صفقهٔ ۵۴، ۵۲، ۵۸ و ۶۱)

# 97- گزننهٔ «4»

#### (فاطمه قائع<sub>ا</sub>مقامی)

هر چند رشد درک اخلاقی به شکلگیری سایر عناصر شناخت وابسته است اما در بسیاری از موارد صرف داشتن شــناخت، بــه رفتــار اخلاقــی منجــر نمیشود. برای این که شناخت به اخلاق منتهی گردد، شناخت باید به عقاید و باورها و ارزشهای فرد تبدیل شود.

در مورد اول و دوم فرد علیرغم آگاهی از علل بینظمـی خیابــان و حقــوق مراجع، همچنان به نقض آنها دست میزند؛ یعنی شناخت او تبدیل به باور و ارزش نشده است اما در مورد سوم فرد به باور خوب نبودن سیگار رسیده و حتی دیگران را به اجتناب از آن تشویق میکند.

(روان شناسی، روان شناسی رشر، صفمهٔ ۶۲)

# 98- گزينة «1»

# (ممير,ضا توكلي)

گذاشــتن کتــاب بــر روی میــز در شــب قبــل از مطالعــه، بیــانگر پدیــدهٔ «آمادهسازی» است که مثال صورت سؤال نیز به همین پدیده اشاره میکند. در آمادهسازی ارائه پیشین محرک، دریافت بعدی را آسان میکند. بررسی گزینههای دیگر:

# گزینهٔ «۲»: به ناقص بودن توجه اشاره دارد.

گزینهٔ «۳»: به اطلاعات موجود در حافظه از منابع توجه اشاره دارد. گزینهٔ «۴»: به «سبک پردازش افراد و انتظارات آنها» از منابع توجه اشاره دارد. (روان شناسی، امساس، توجه، ادراک، صفعهٔ ۷۴ و ۲۵)

# 99- گزينة «3»

# (مهري ماهري)

محرک هدف در این حالت «صدای آژیر پلیس راهنمایی و رانندگی» است و اعلام حضور محرک هدف از طریق «کم کردن سرعت» محقق میشـود. بـا توجه به این توضیحات محرک هدف غایب بوده اما راننده حضور آن را اعلام کرده است، پس حالت «هشدار کاذب» رخ داده است.

(روان شناسی، امساس، توبه، ارراک، صفمهٔ ۲۷)

# 100 - گزينة «2»

بازيابي اطلاعات از حافظه، به نشانههاي آن اطلاعات وابسته اسـت. هرچــه نشانههای بیشتری داشته باشیم، بازیابی بهتری انجام میدهیم. (روان شناسی، هافظه و علل فراموشی، صفقهٔ ۹۴)

# https://konkur.info

# (فرزانه فاجي)

(ولى الله نوروزى)

(على اكبر ايمان پرور)

# عربي زبان قرآن (2)

۰۱۱- گزینهٔ «۳» (مقمد على كاظمى نصر آبادي) «كان خمسة شباب يذهبون»: پنج جوان... مىرفتند/ «للمرّة الثالثة»: براي بار سوم، سومین بار / «مع أربع سیّارات»: با چهـار ماشــین / «إلــیخــارج الـمدينة»: بــه خــارج شــهر / «لــــمشاهدة الـــمناظرالجميلة»: بــراي ديــدن (تماشای) منظرههای زیبا

(عربي، زبان قرآن (٢)، ترجمه، تركيبي)

(مقمد على كاظمى نصر آبادى) 102- كزينة «1» «قد اكتشف»: كشف كردهاند / «العلماء»: دانشــمندان / «كثيــراً مــن أســرار العالَمَين الإثنين العجيبة»: بسياري از رازهاي عجيب دو جهان را / «في خــلال كلمات القر آن المختصرة»: در ميان كلمات (كلمههاي) مختصر قر آن

(عربی، زبان قرآن (۲)، ترجمه، ترکیبی)

(مریم آق*ایاری*)

(مريم آقاياري)

(عليرضا قلي; اده)

(ولى الله نوروزي)

# 103- كزينة «2»

بررسی گزینۀهای دیگر:

گزينهٔ «۱»: «الكِبار»: بزرگسالان، بزرگان / «الصِّغار»: كوچکها، خردسالان كزينة «٣»: «التّاسع»: نهم / «مدرّسنا الحاذق»: معلّم ماهرمــان (تركيــب

وصفى ـ اضافى)

گزينهٔ «۴»: «فريسَته»: شكارش

(عربي، زبان قرآن (٢)، ترجمه، تركيبي)

۰۴- کز بنهٔ «۴»

ترجمهٔ درست «ستَّة و تِسعینَ» بهصورت «نود و شش» میباشد.

(عربي، زبان قرآن (٢)، ترجمه، تركيبي)

# 105- كزينة «3\*

«بسبب تفرّج» نادرست است و «بسبب تسلّل» به معنى «آفساید» صحیح است. (عربى، زبان قرآن (٢)، مكالمه، صفقة ٣٩)

# ۰۶- کز بنهٔ «۳»

«کوسهماهی (سمک القِرش) حیوانی است که فقط در آب شکارش را صـید می کند و تمساح حیوانی اسـت کـه شــکارش را در آب و خشــکی شــکار می *ک*ند.» پس این گزینه نادرست است. ترجمهٔ گزینههای دیگر:

گزینهٔ «۱» «تماشاچیان» همان کسانی هستند که برای دیدن مسـابقه بـه ورزشــگاه

# مىروند.

گزینهٔ «۲»: «چتر» وسیلهای (ابزاری) برای حفظ انسان هنگام بـارش بـاران است.

گزينهٔ «۴»: «شن» خاکي است کنار ساحل دريا يا در صحرا.

(عربي، زبان قرآن (٢)، لغت، صفقة ٣٠)

107- گزينة «4»

كلمة «الطَّالب» اسم فاعل است و بهصورت «الطَّالب» با حركت كسره صحيح است. (عربي، زبان قرآن (٢)، ضبط مركات، تركيبي)

# 08 10 - گزينة «4»

«أَشتَرى» فعل متكلّم وحده بهمعناى «مىخرم» است كه مفعــولش «أهَــمَّ» (اسم تفضیل) میباشد. بررسی گزینۂهای دیگر:

گزينة «١»: «الصُّغري» (اسم تفضيل): صفت

گزينهٔ «٢»: «أفضل» (اسم تفضيل): صفت

گزينهٔ «٣»: «أقوَى» (اسم تفضيل): فاعل

(عربي، زبان قرآن (٢)، قواعد، تركيبي)

109- كَزْنِيَّة «1»

(على اكبر ايمان پرور)

فعل شرط و جواب شرط ماضی می توانند به زمان ماضی (گذشته) یـا زمـان مضارع (حال) ترجمه شوند.

«مَن»: ادات شرط / «زَرَعَ»: فعل شرط ماضي / «حَصَدَ»: جواب شرط ماضــي ترجمهٔ عبــارت: «هــرکس دشــمنی کاشــت (بکــارد) زیــان درو کــرد (درو هي كند).»

# بررسی گزینههای دیگر:

گزينهٔ «۲»: «تَنصُروا»: فعل شرط (بهصورت مضارع التزامی ترجمه میشود.) «ینصُر»: جواب شرط (بهصورت مضارع اخباری معنی میشود.)

ترجمهٔ عبارت: «اگر خدا را پاری کنید شما را پاری می کنــد و گامهایتــان را استوار مىسازد.»

گزينة «٣»: «تُقَدّموا»: فعل شرط مضارع / «تَجدوا»: جواب شرط مضارع ترجمهٔ عبارت: «هرچه برای خودتان از خیــر پــیش بفرســتید آن را نــزد خــدا می یابید.»

كزينة «۴»: «لايَبتَعِدُ»: فعل مضارع منفي / «يَعتَقِدُ»: فعل مضارع ترجمهٔ عبارت: «دور نمیشود از حق کسی *که به* کرامتهای اخلاق اعتقاد دارد.» (عربي، زبان قرآن (٢)، قواعد، صفقهٔ ٣۶ و ٣٧)

# 110- گزينة «1»

(عليرضا قلي;اره)

در این عبارت اسلوب شرط نداریم، چون «مَن» بهمعنای «هرکس» نمیباشد. ترجمهٔ عبارت؛ «چه کسی، سؤالی سخت در آزمایشگاه از معلّم پرسید؟» **نکته:** «مَن» و «ما»هرگاه بهمعنای «هرکس و هرچه» باشند و بعد از آنها دو فعل بیاید، شرطیه هستند و «إن» نیز اگر در ابتدای جملـه و بعـد از آن دو فعل بيايد، شرطيه است.

(عربي، زبان قرآن (٢)، قواعد، صفقة ٣۶ و ٣٧)

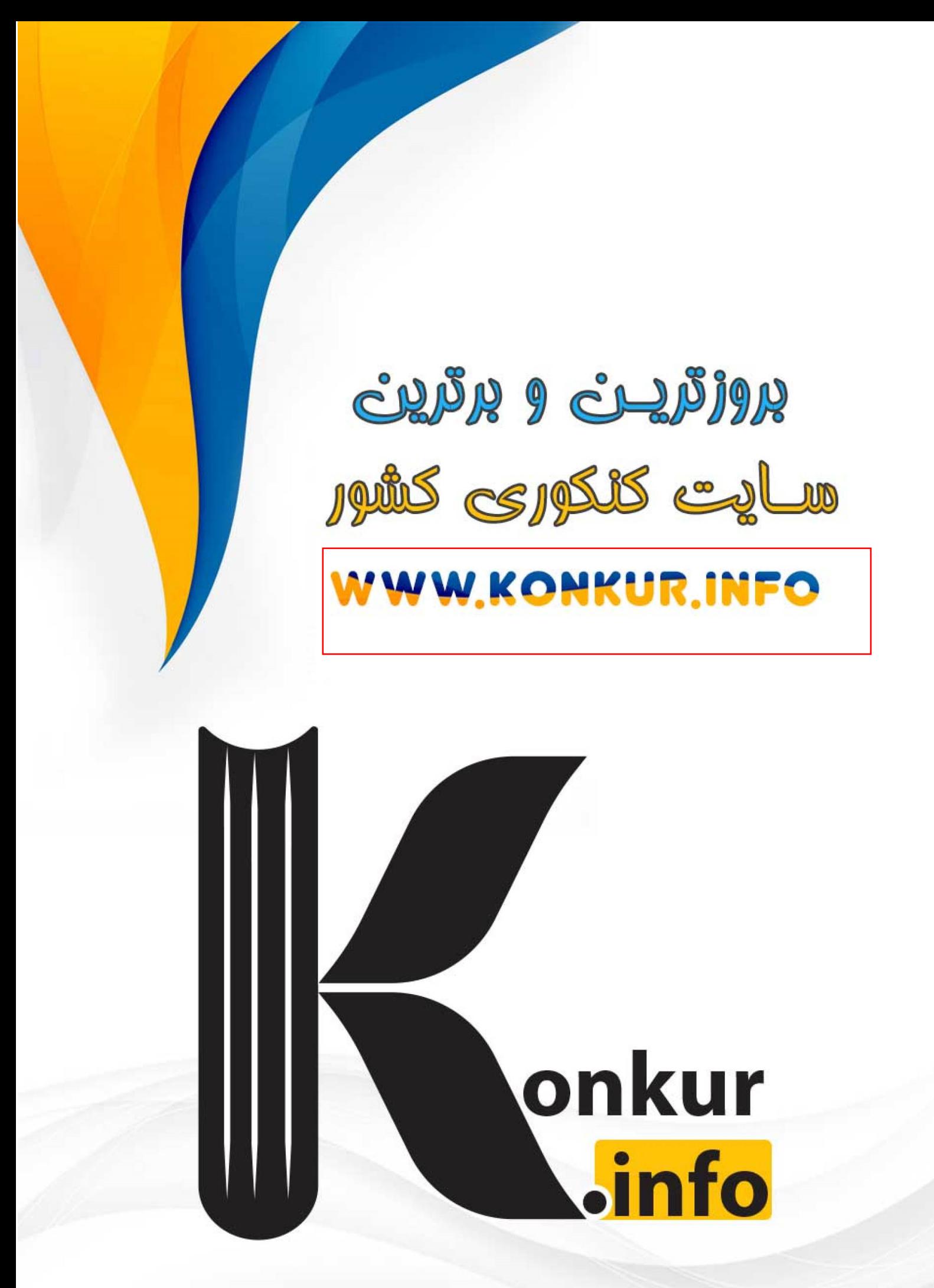